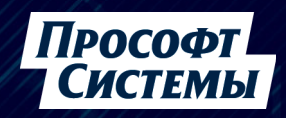

## ПРОБЛЕМЫ ЕМВЕРДЕР ИЛИ КАК МЫ ОТ **SQLITE УШЛИ**

Беляев Михаил

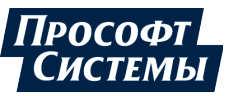

# **БОЛЬШАЯ ЛИНЕЙКА УСТРОЙСТВ**

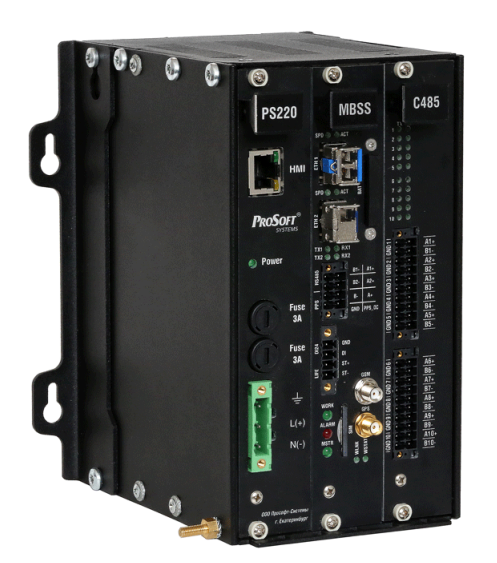

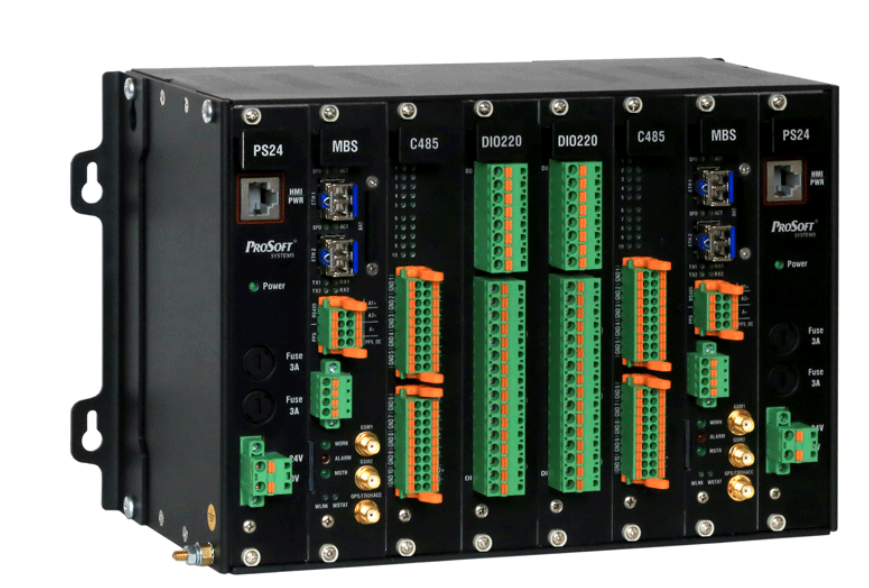

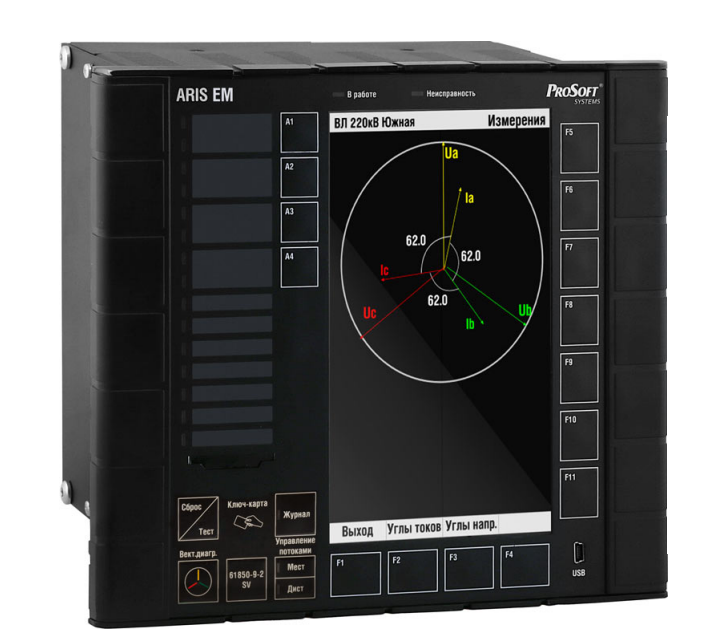

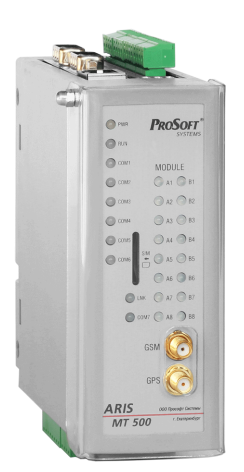

# **МЛАДШАЯ ЛИНЕЙКА УСТРОЙСТВ** 3

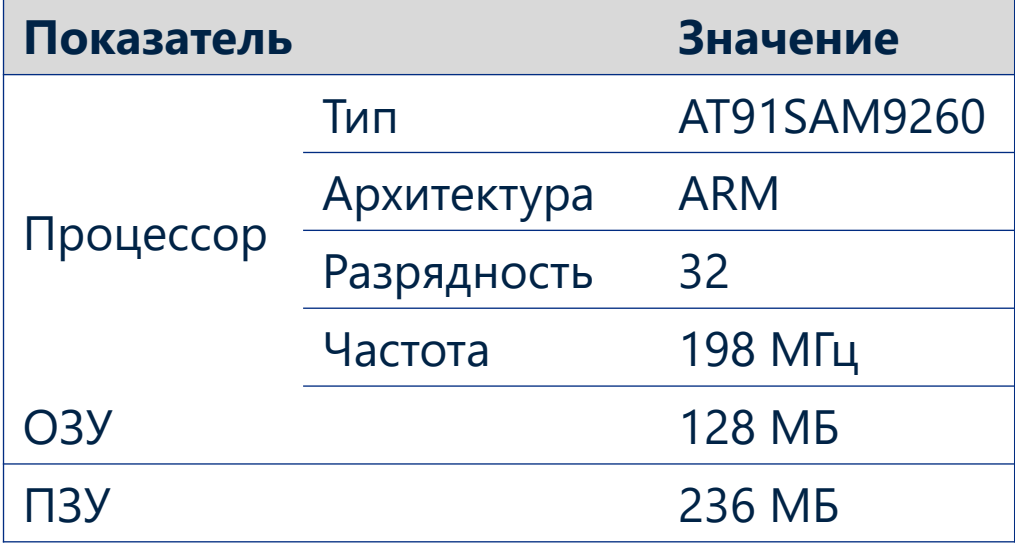

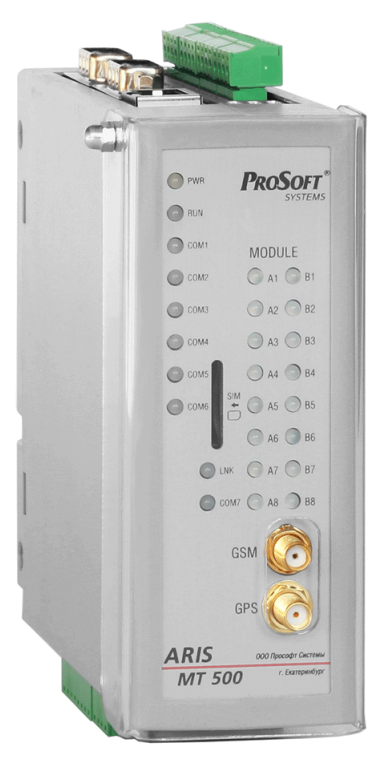

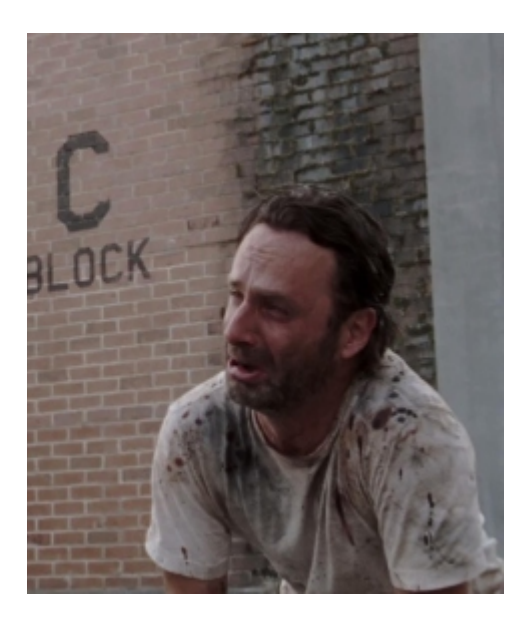

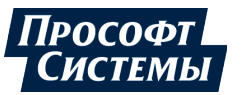

## ФУНКЦИОНАЛЬНАЯ СХЕМА РАБОТЫ ARIS

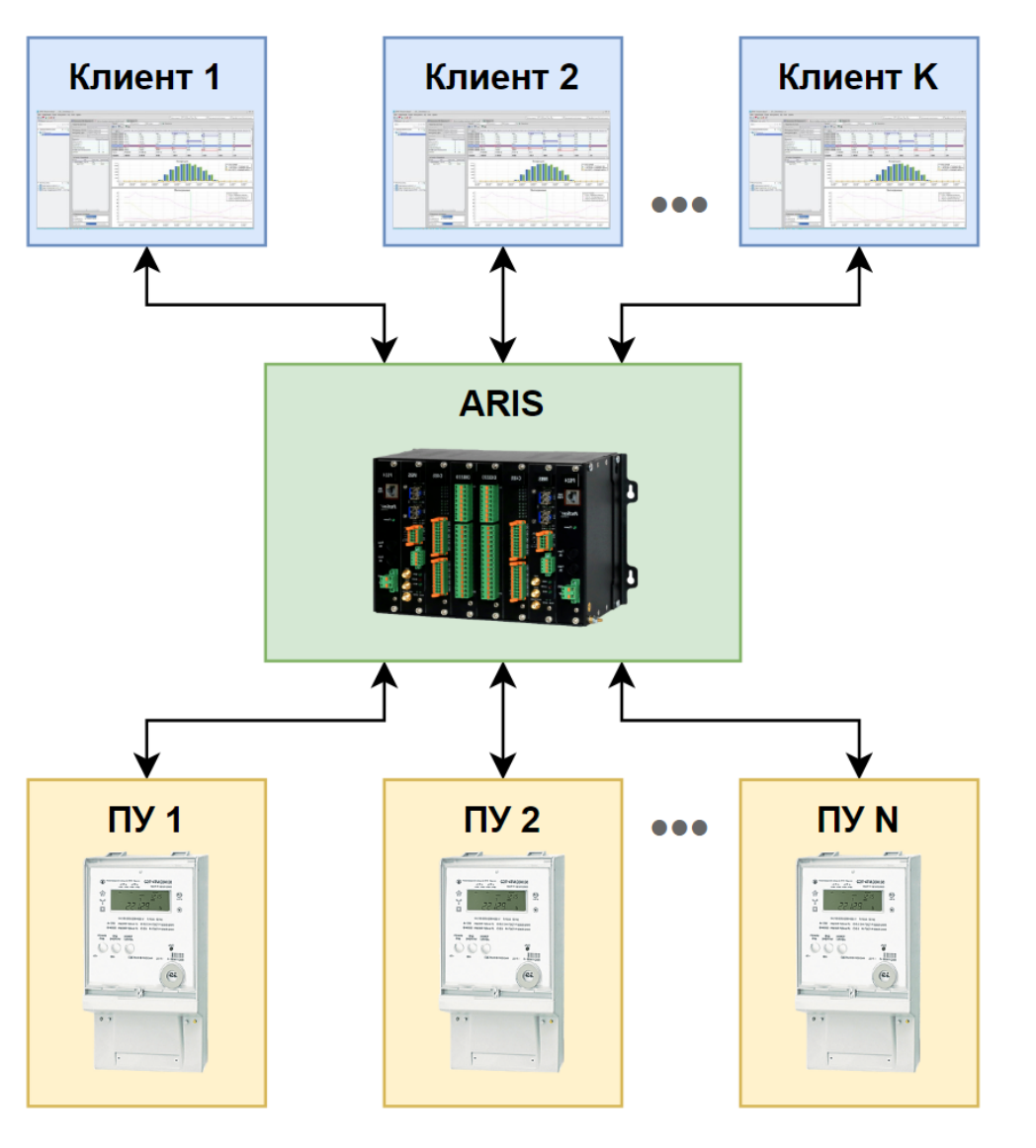

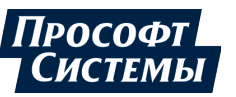

## ФУНКЦИОНАЛЬНАЯ СХЕМА РАБОТЫ УСПД

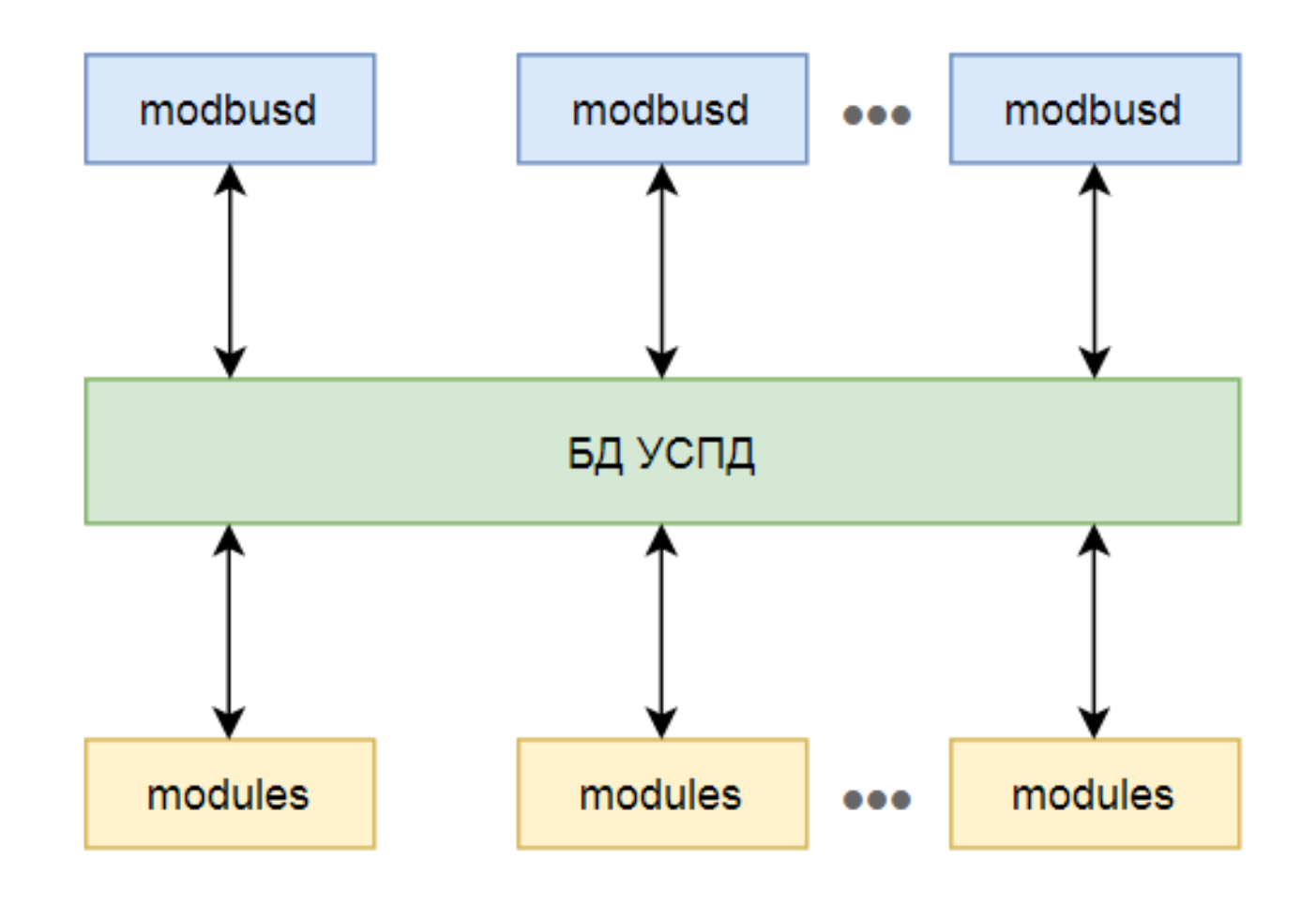

## СТРУКТУРА БД УСПД

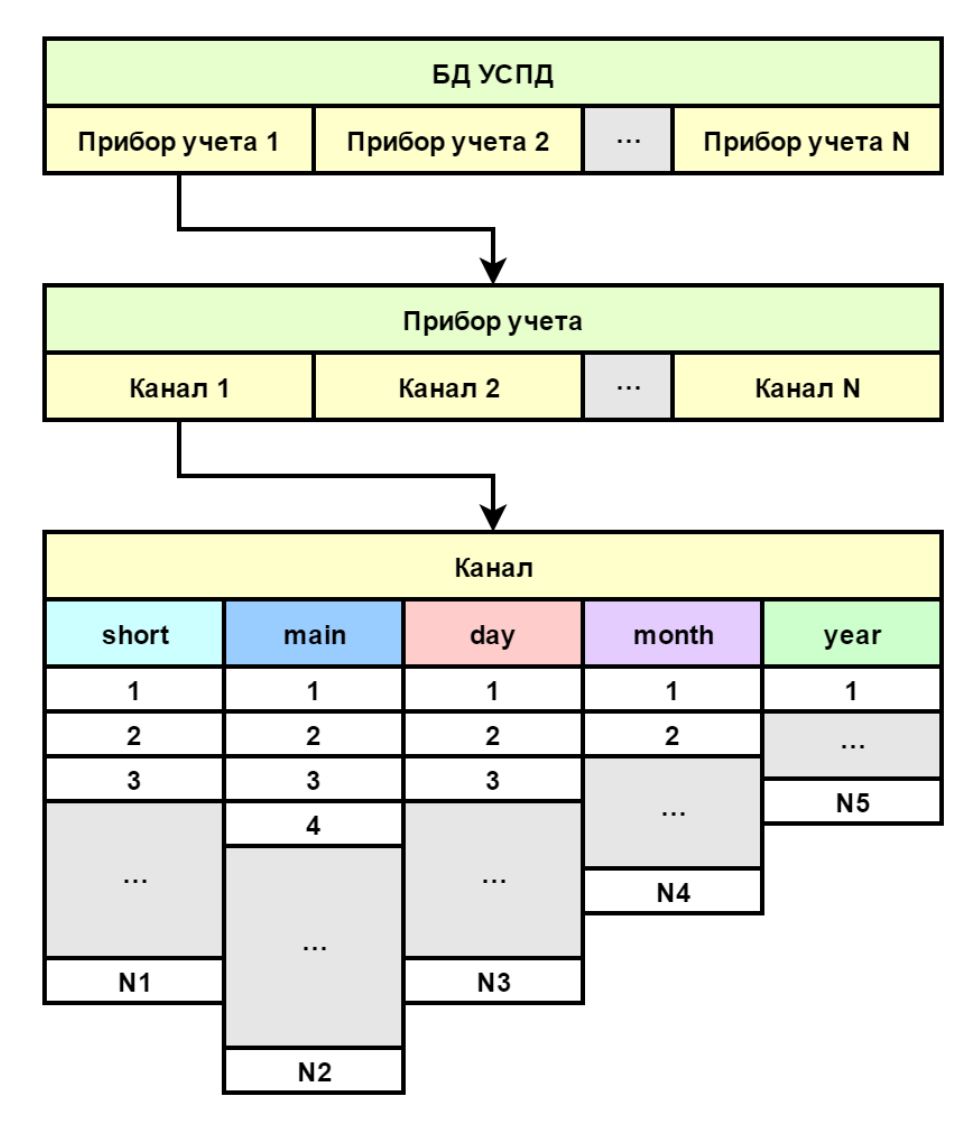

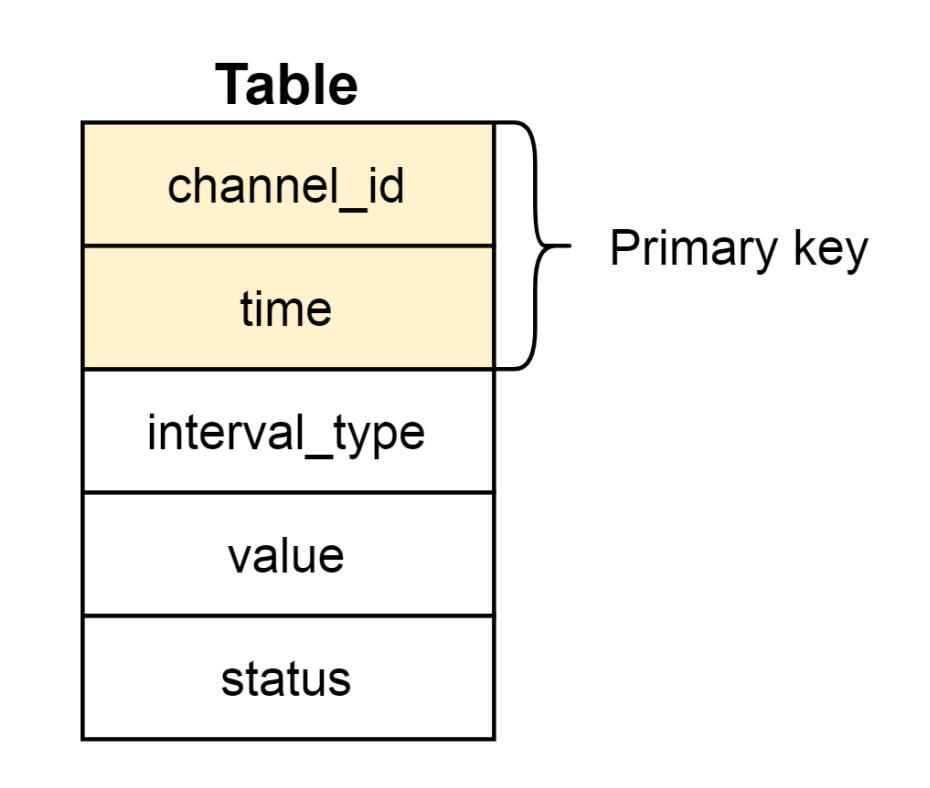

 $6<sup>1</sup>$ 

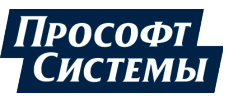

## ЗАПИСЬ ДАННЫХ В БД SQLITE

- Процессов modules много.  $\bullet$
- Процессы modules пишут данные  $\bullet$ небольшими блоками.
- Процессы modbusd могут в любой  $\bullet$ момент затребовать интенсивное чтение большими блоками данных.
- Очень большая конкуренция  $\bullet$ между процессами за доступ к БД УСПД.

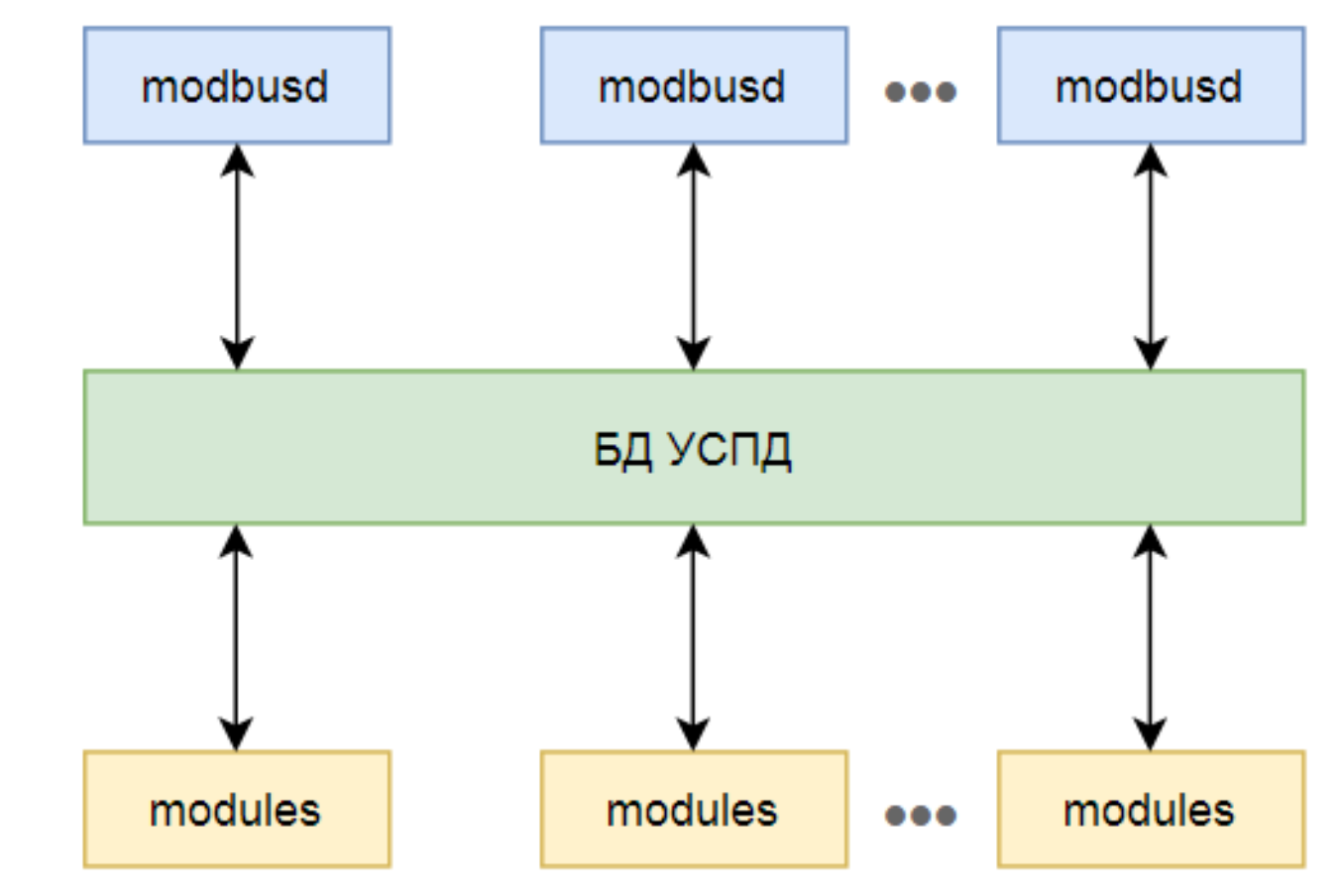

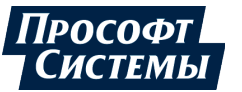

## ПИШЕМ ДАННЫЕ БОЛЬШИМИ БЛОКАМИ

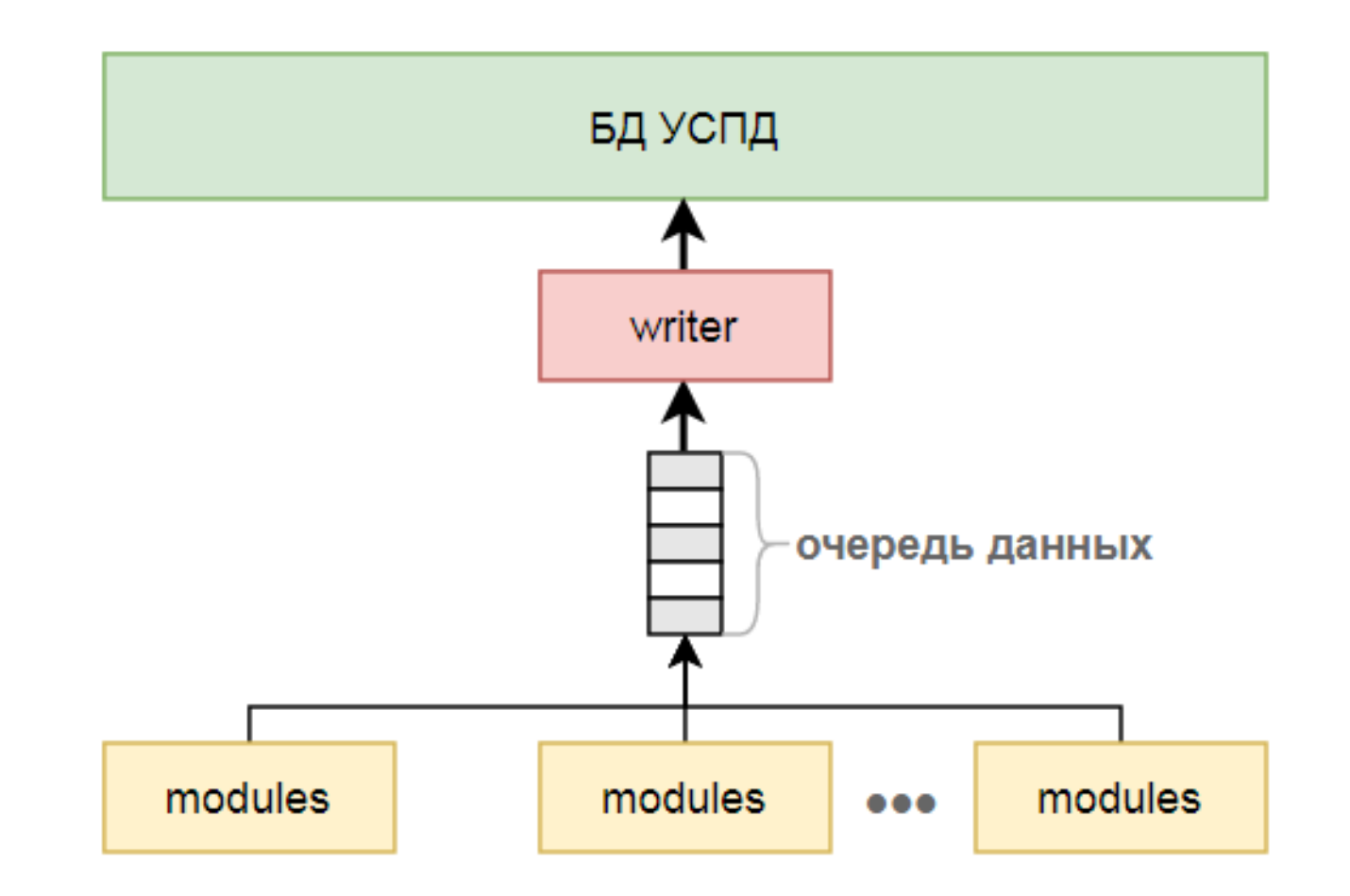

#### SQLite

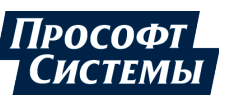

# ПРОБЛЕМЫ ИСПОЛЬЗОВАНИЯ ЕДИНОЙ ОЧЕРЕДИ

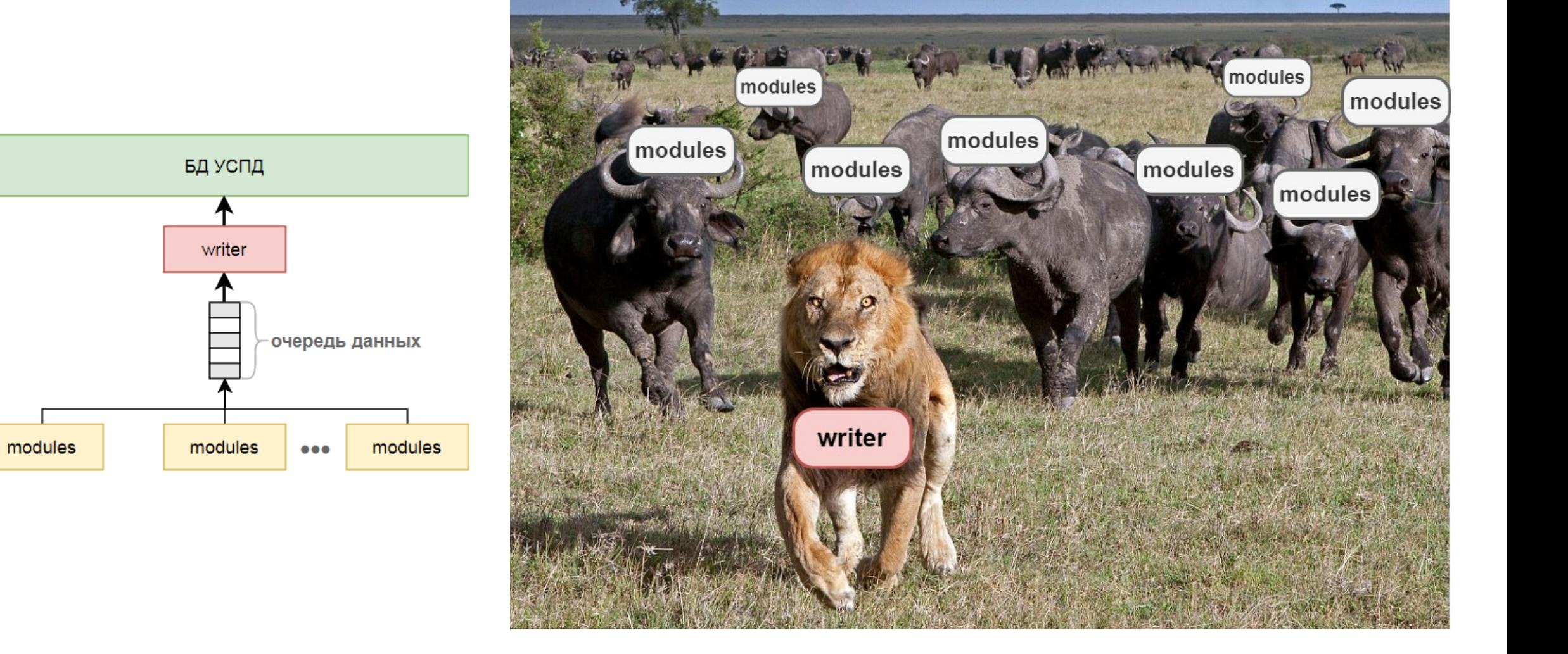

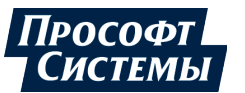

## ПИШЕМ ДАННЫЕ БОЛЬШИМИ БЛОКАМИ

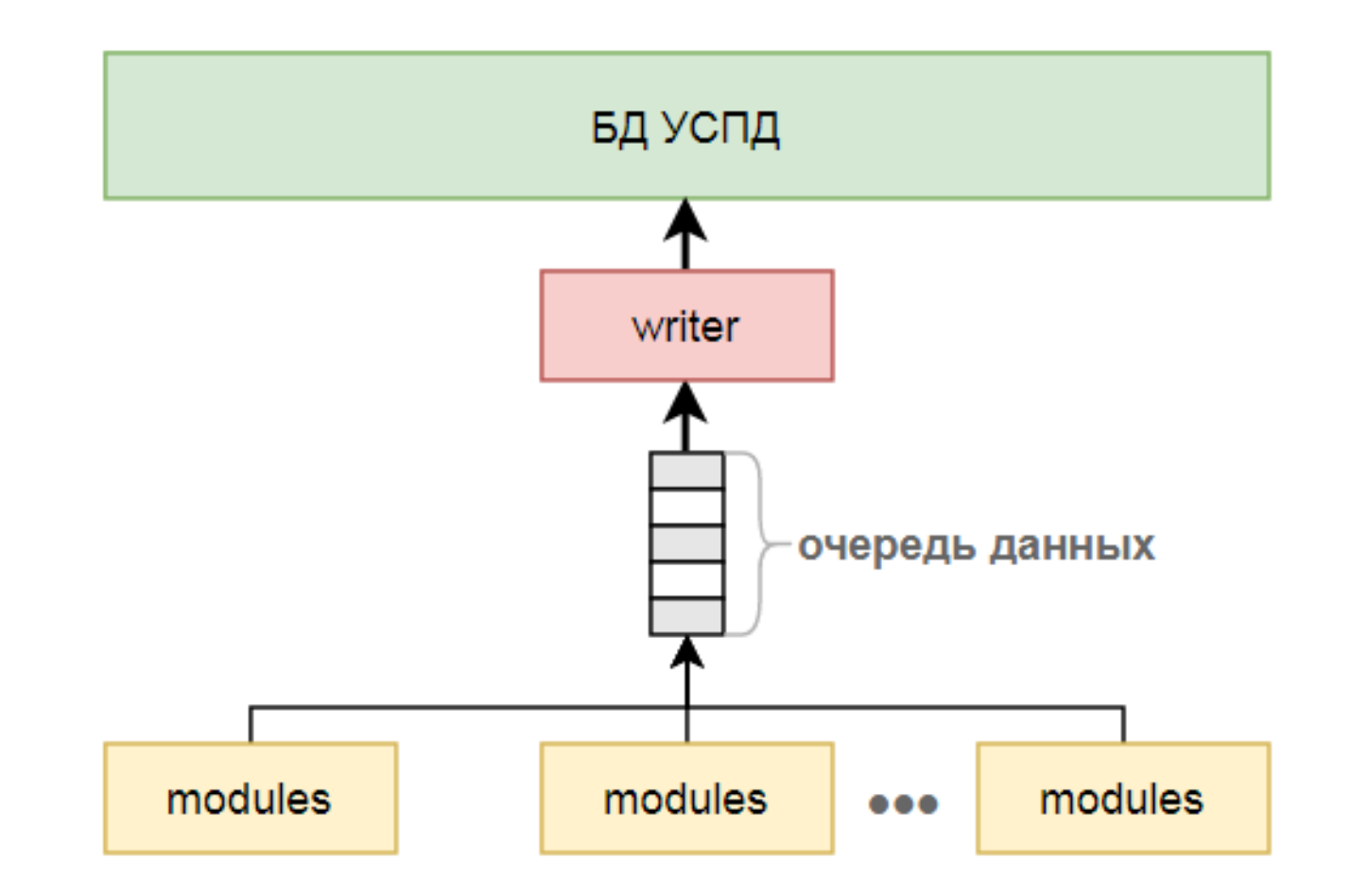

SQLite

## **ПРОЧИЕ СЛОЖНОСТИ** 11

- Плохо прогнозируемый конечный размер БД.
- Высокая фрагментация данных.
- Требуется контролировать глубину хранения данных.
- Низкая скорость чтения/записи данных.
- Глобальная транзакция.

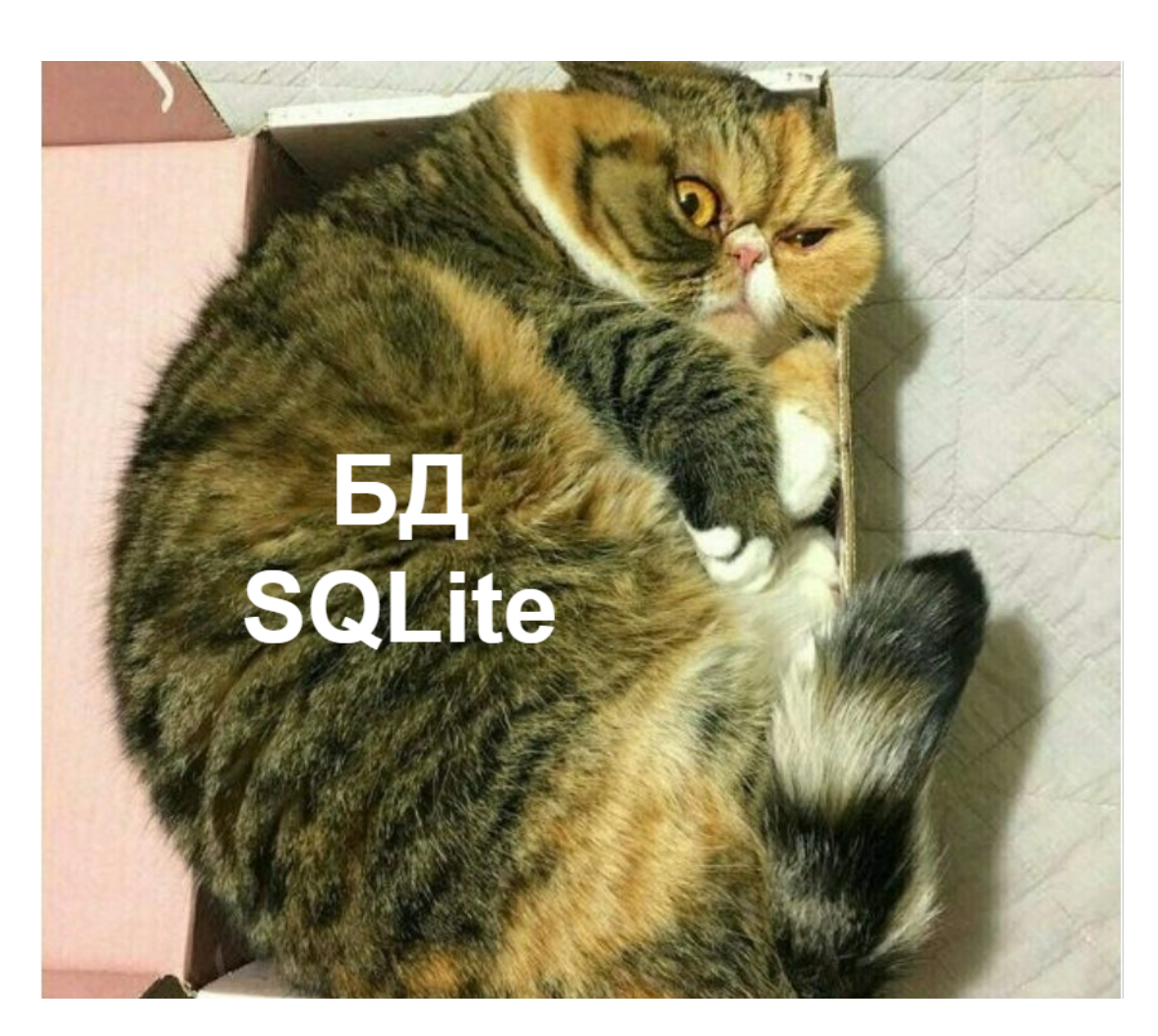

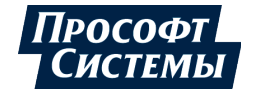

## **ТРЕБОВАНИЯ К ХРАНИЛИЩУ** 12

- Точное определение размера хранилища.
- Поддержка одновременного доступа к данным из нескольких процессов.
- Автоматический контроль глубины хранения данных.
- Блокировка на уровне отдельных таблиц.
- Контроль целостности данных (поддержка транзакций).
- Можно грабить корованы .

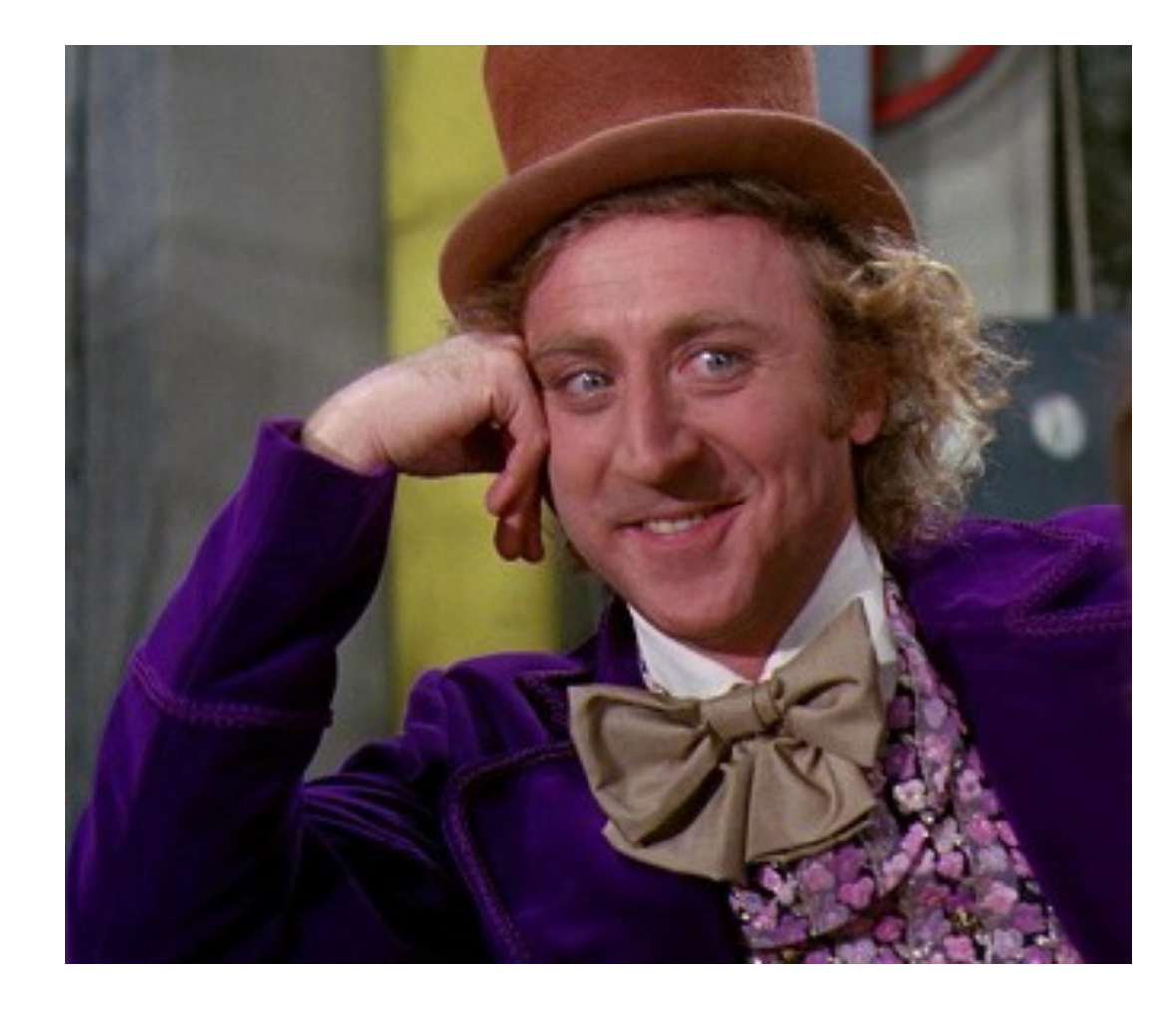

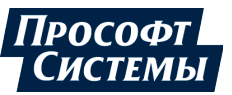

## **АРХИТЕКТУРА ТАБЛИЦЫ**

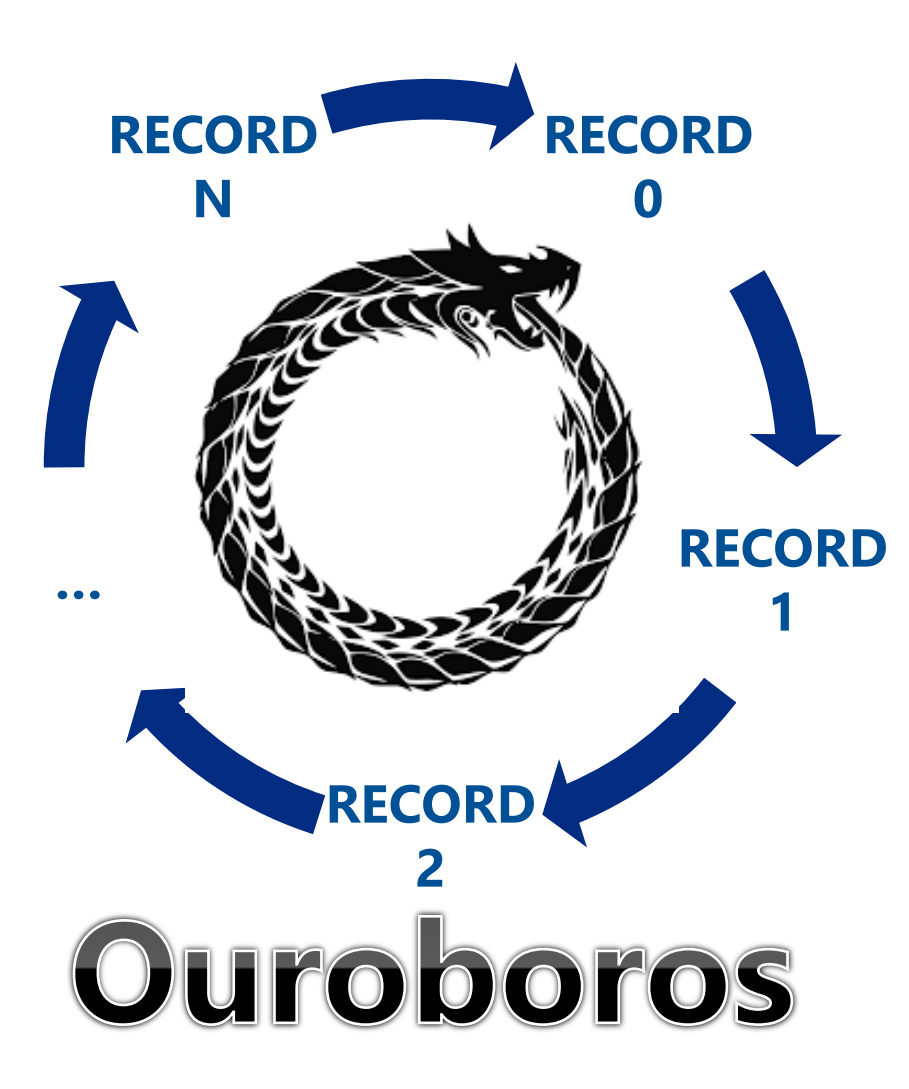

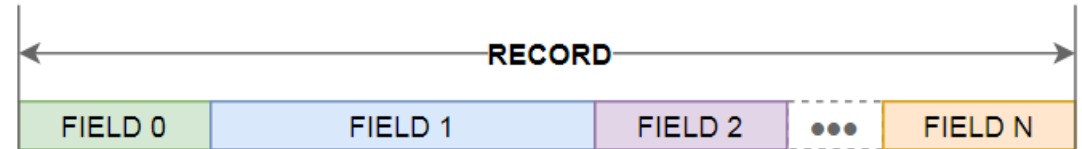

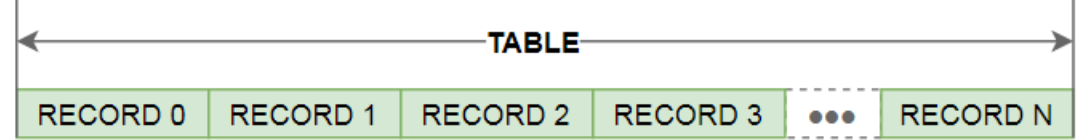

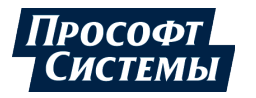

## **АРХИТЕКТУРА ТАБЛИЦЫ** 14

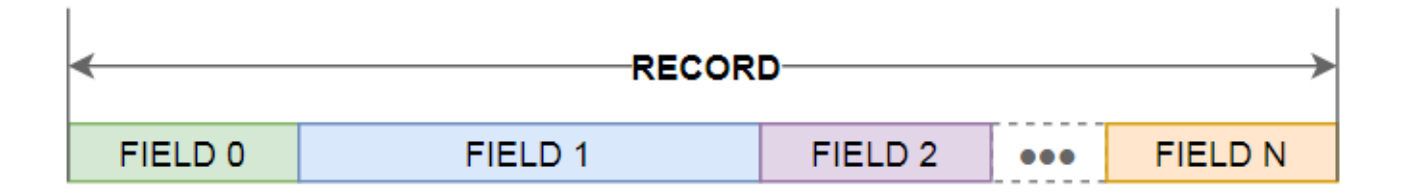

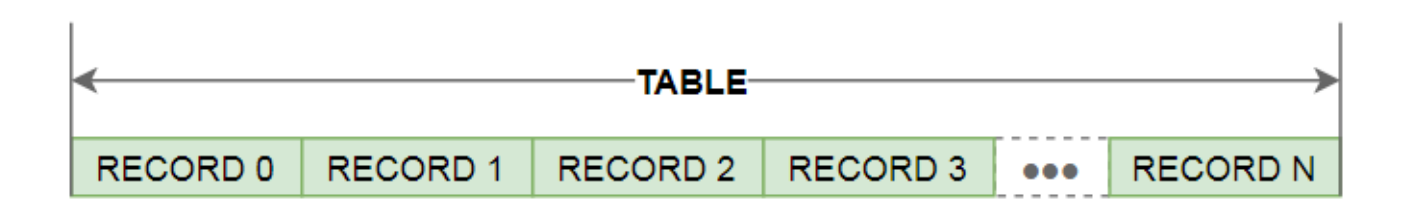

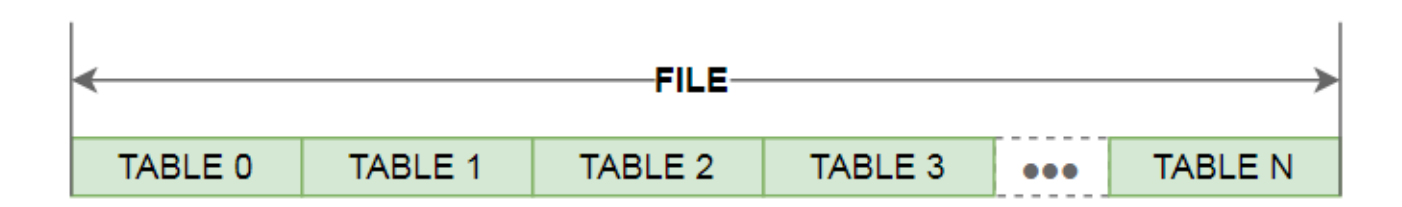

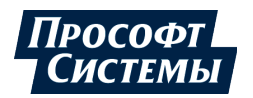

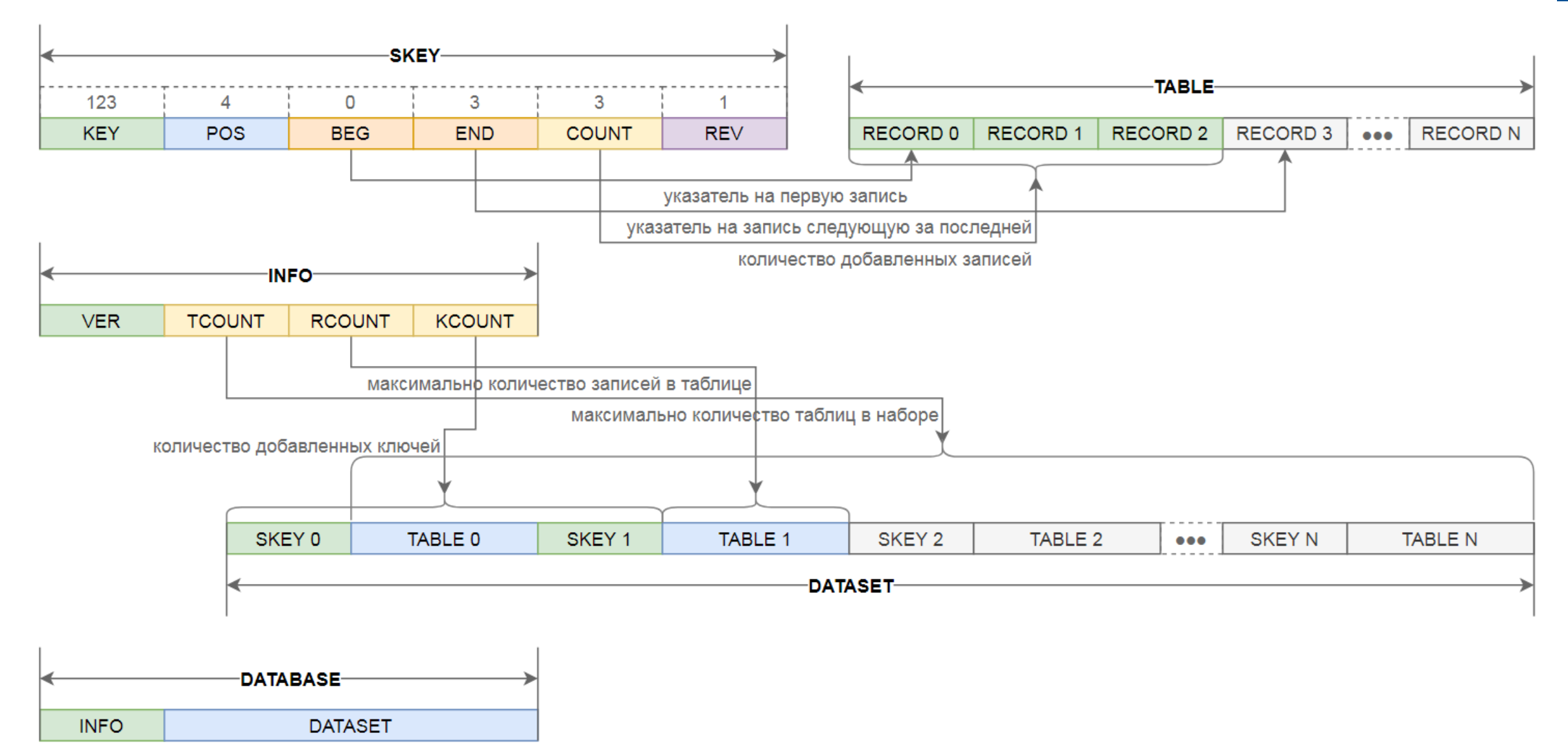

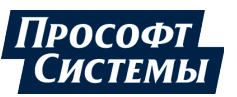

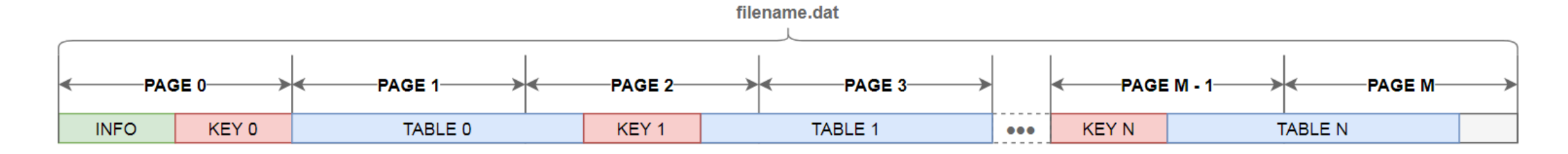

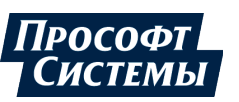

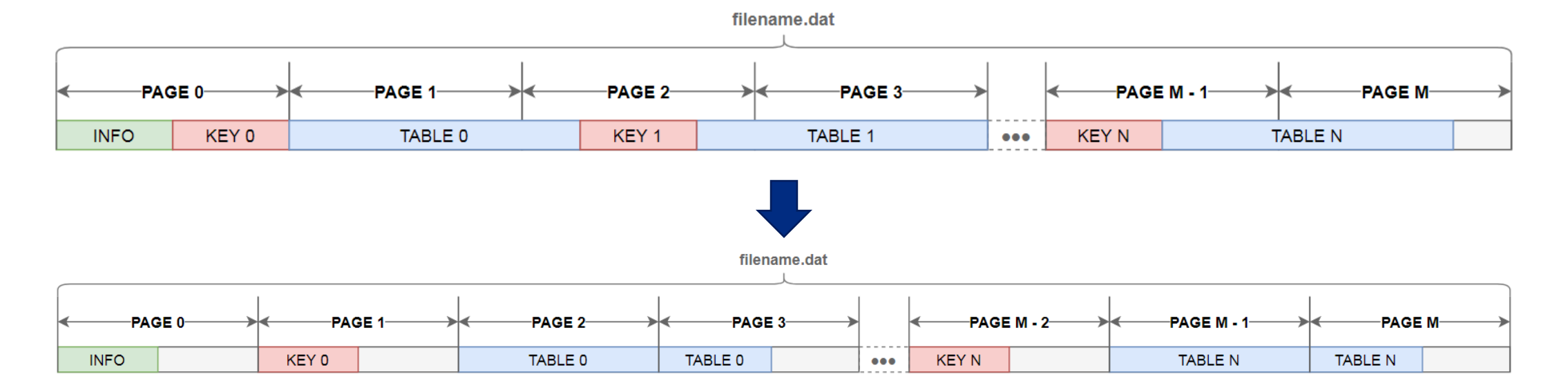

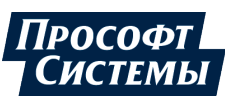

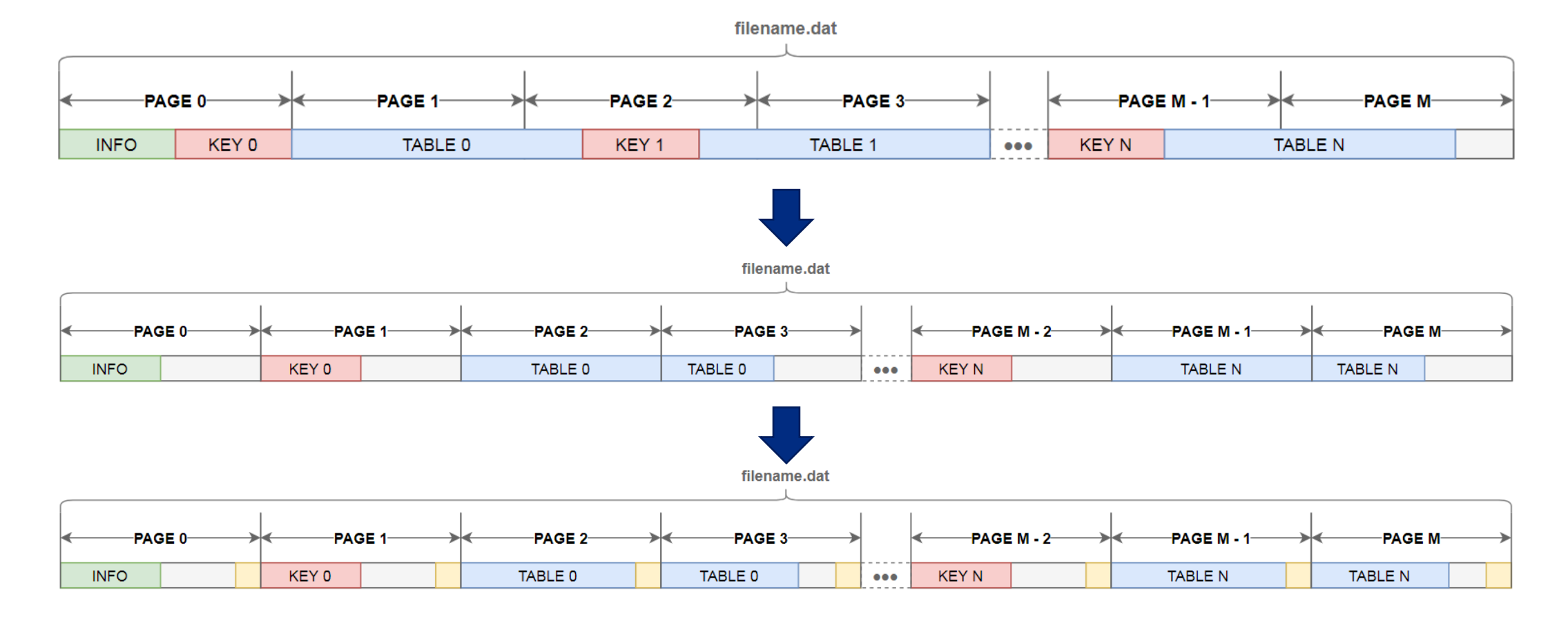

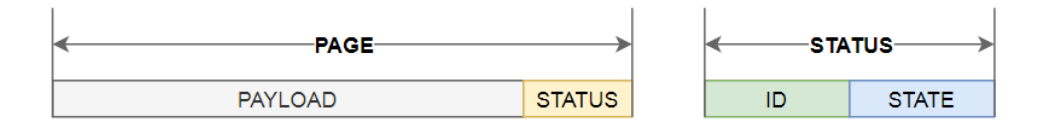

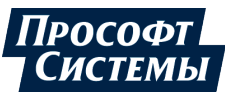

## **ФОРМИРОВАНИЕ ФАЙЛА ОТКАТА ТРАНЗАКЦИИ** 19

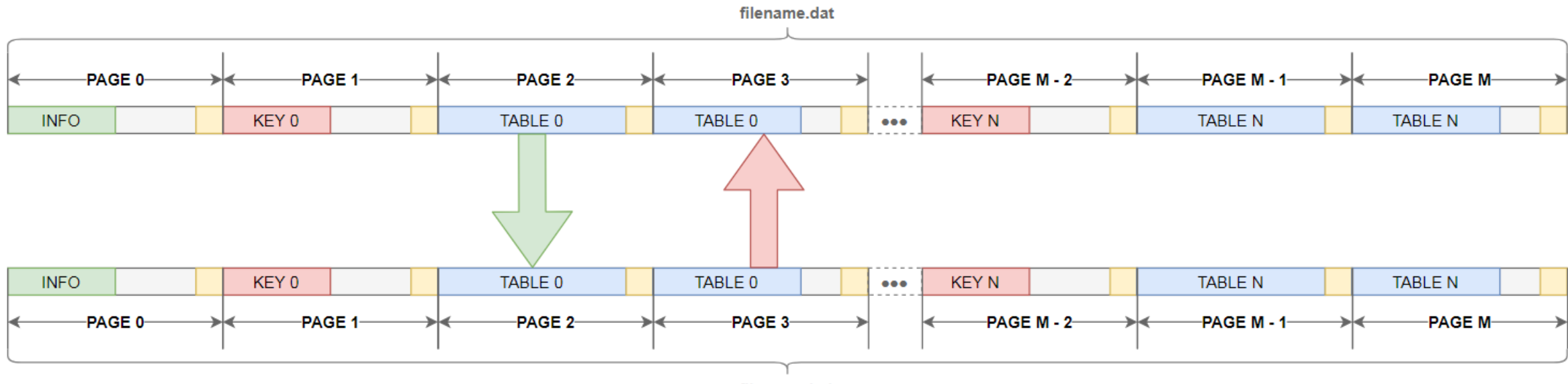

filename.bak

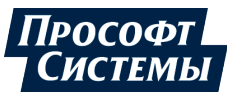

## **ДОСТУП К ДАННЫМ ИЗ РАЗНЫХ ПРОЦЕССОВ** 20

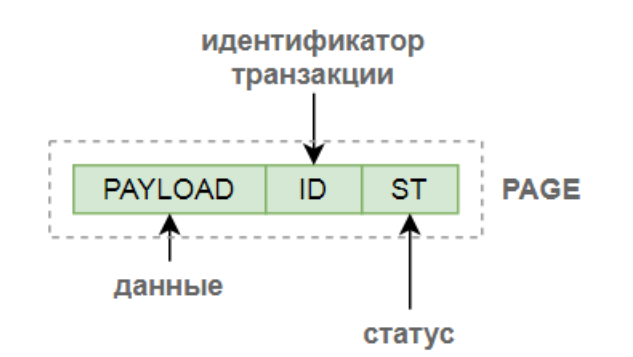

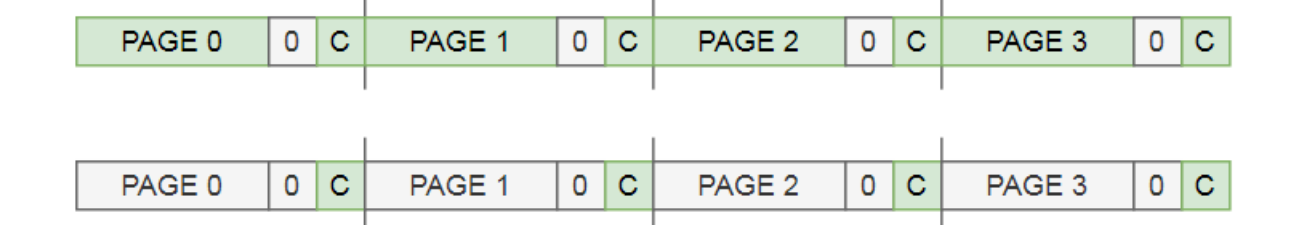

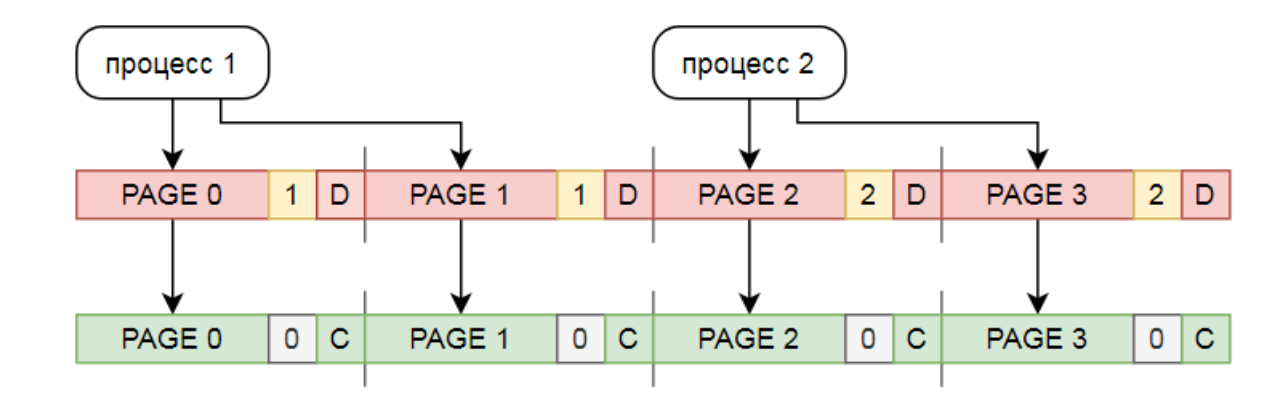

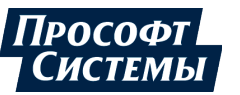

## **ДОСТУП К ДАННЫМ ИЗ РАЗНЫХ ПРОЦЕССОВ** 21

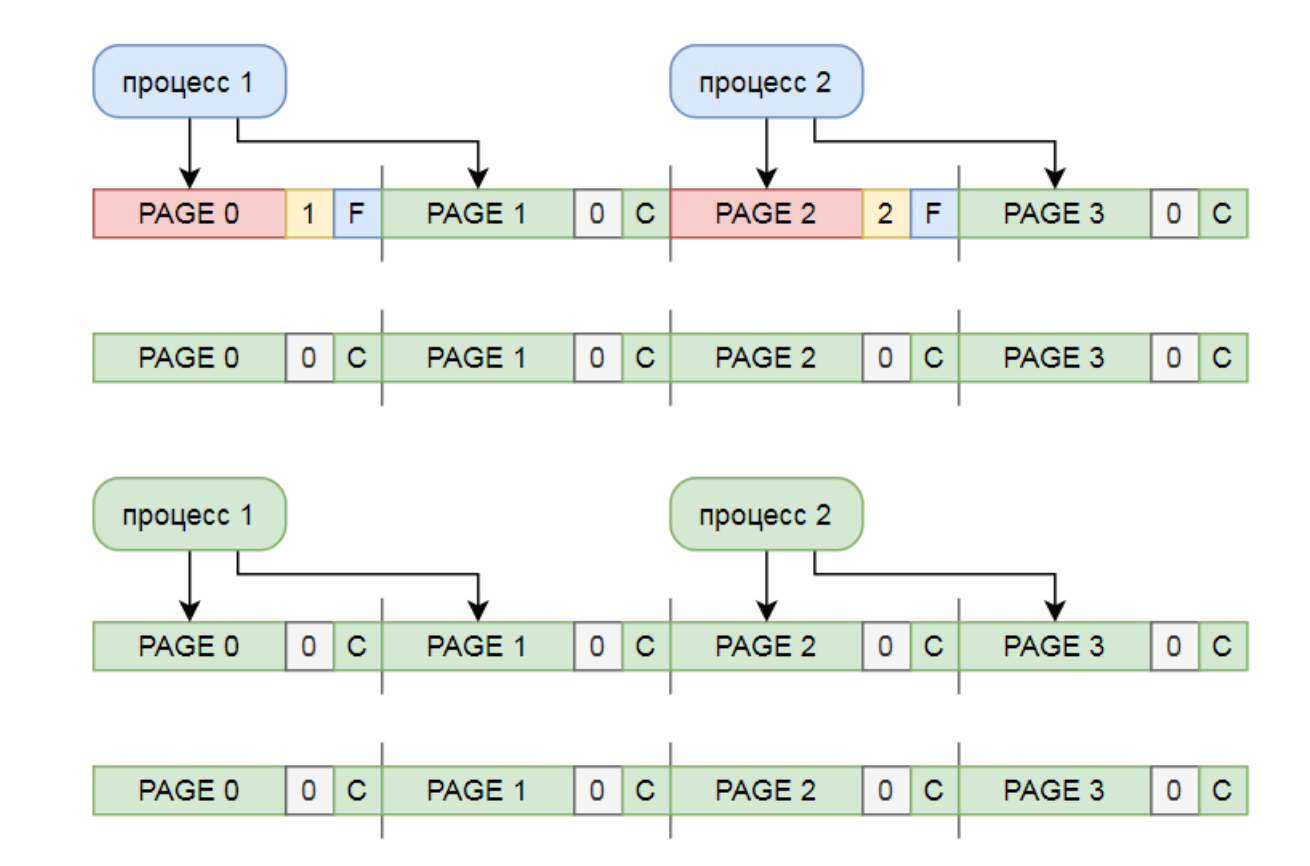

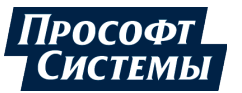

### ОТКАТ И ФИКСАЦИЯ ТРАНЗАКЦИИ

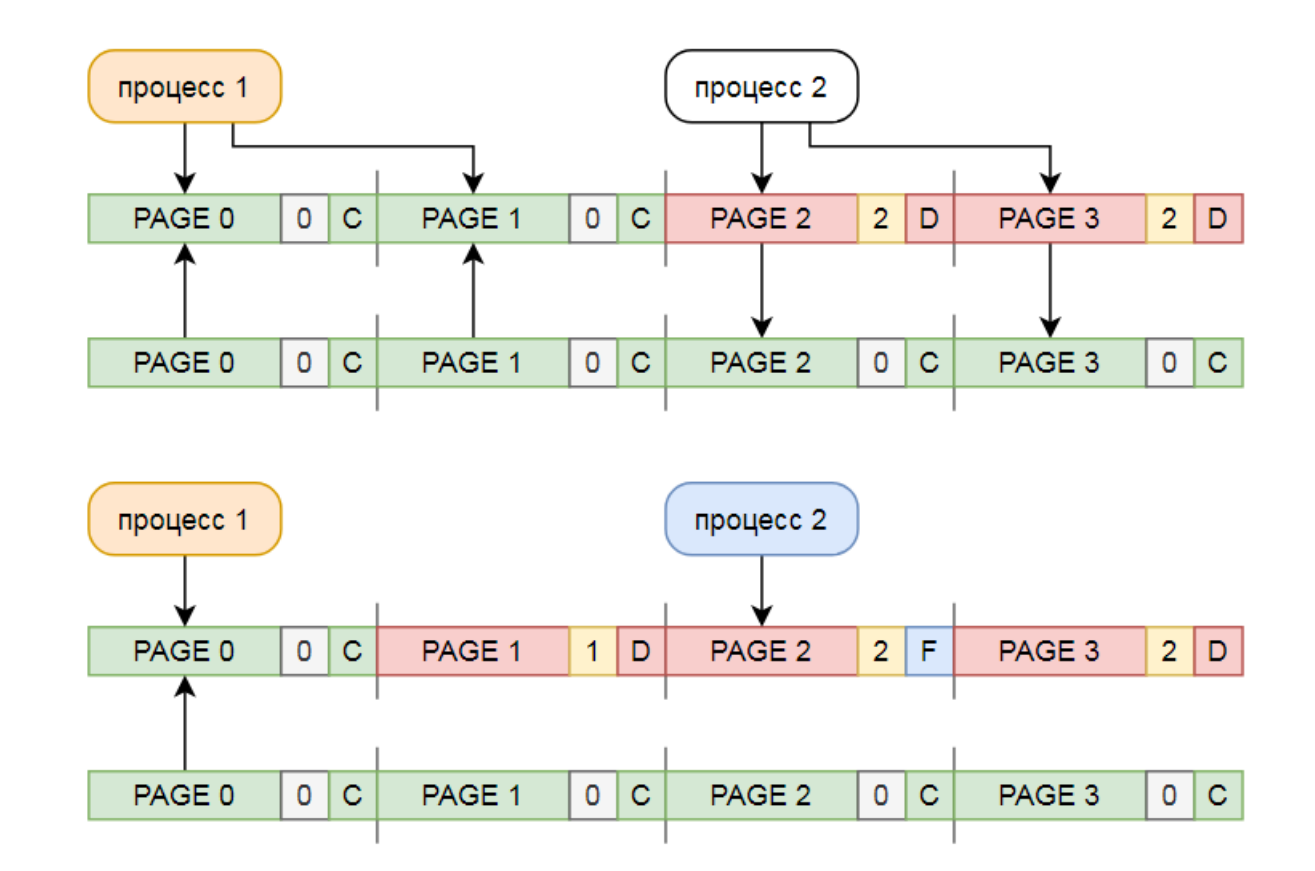

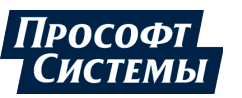

# **ПАРАЛЛЕЛЬНЫЙ ДОСТУП К ДАННЫМ**

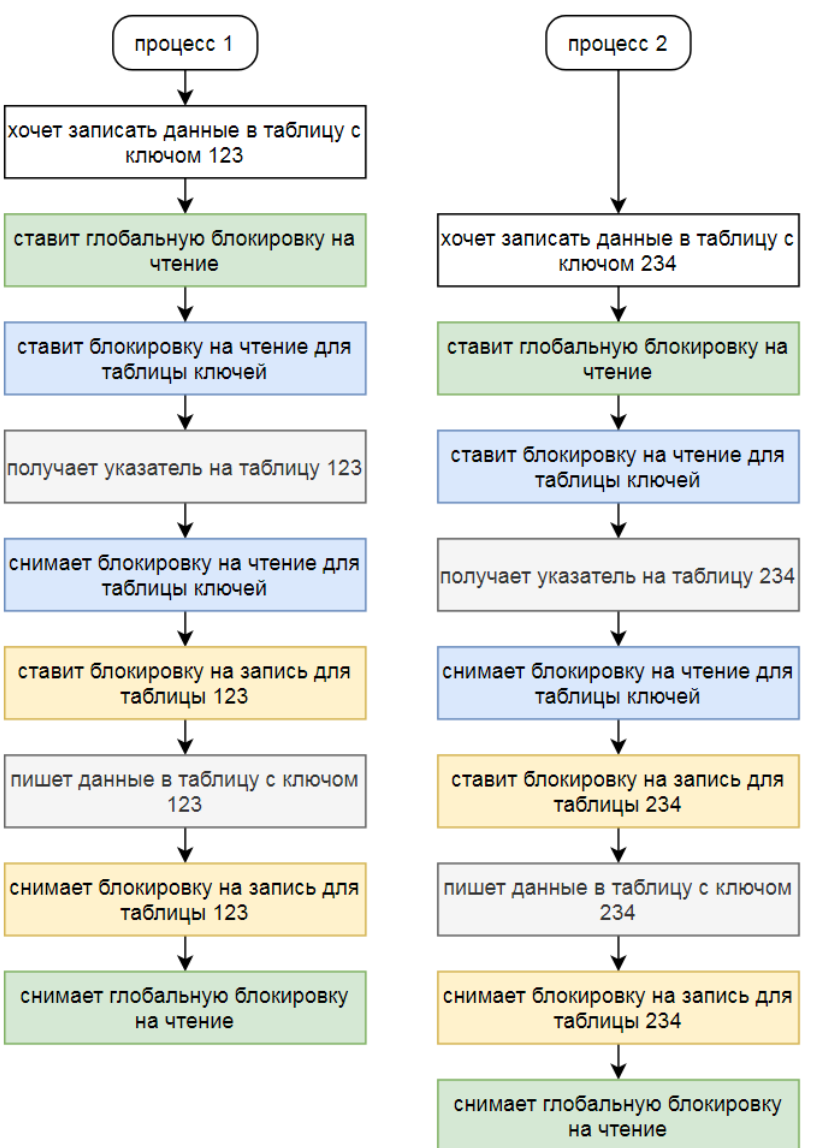

23

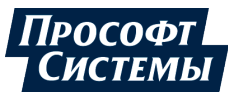

# **ПАРАЛЛЕЛЬНЫЙ ДОСТУП К ДАННЫМ**

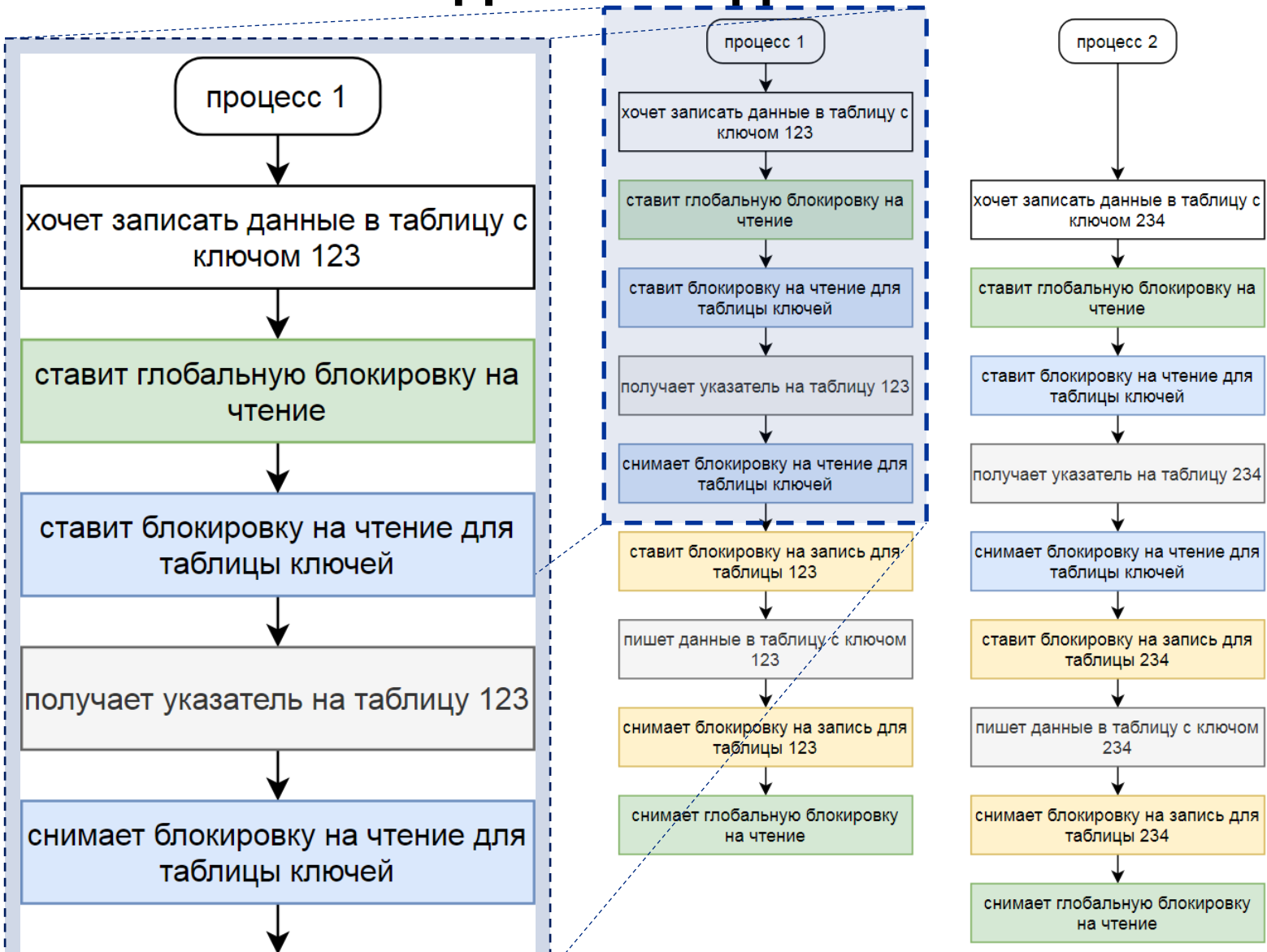

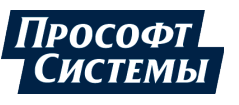

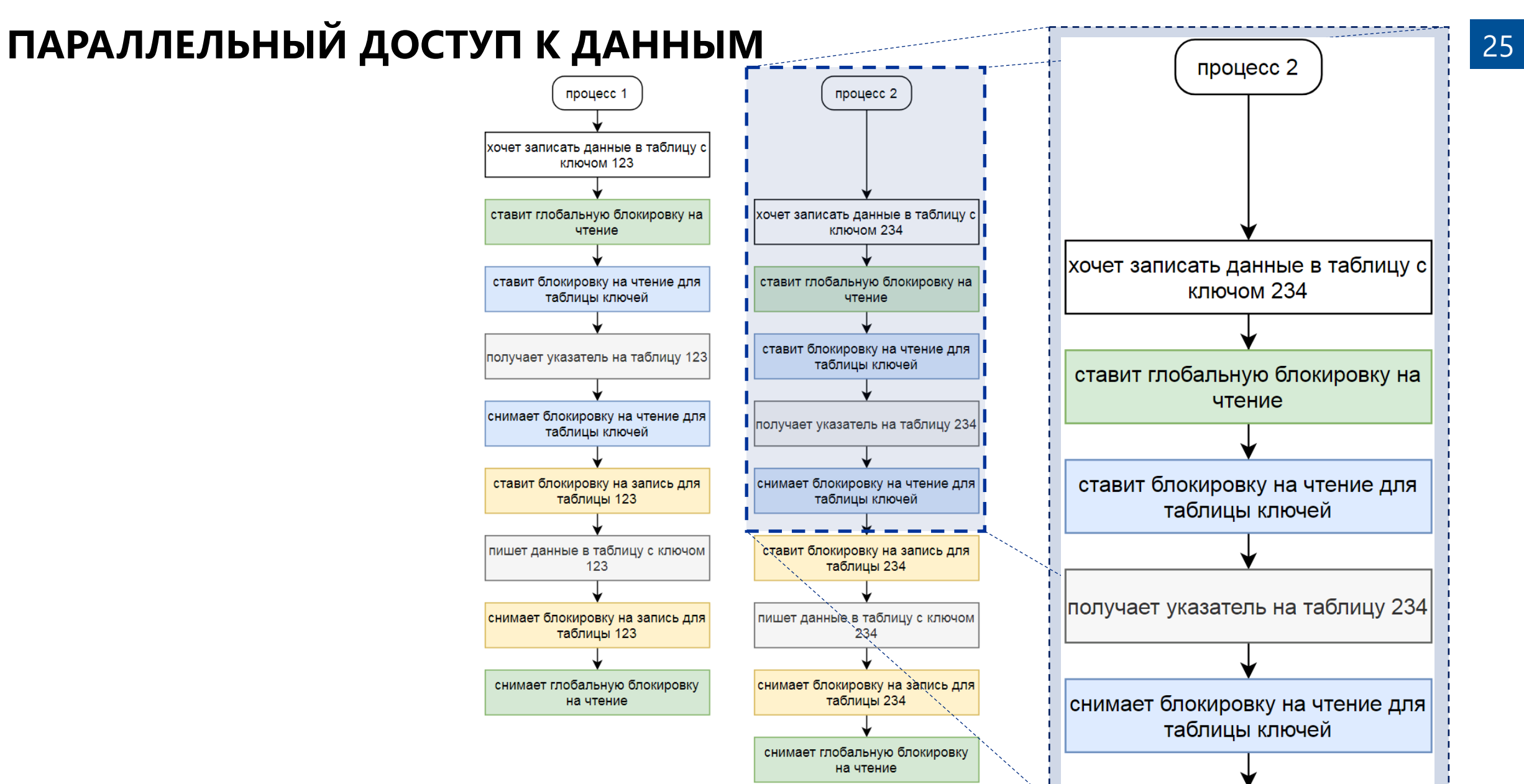

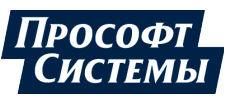

# **ПАРАЛЛЕЛЬНЫЙ ДОСТУП К ДАННЫМ**

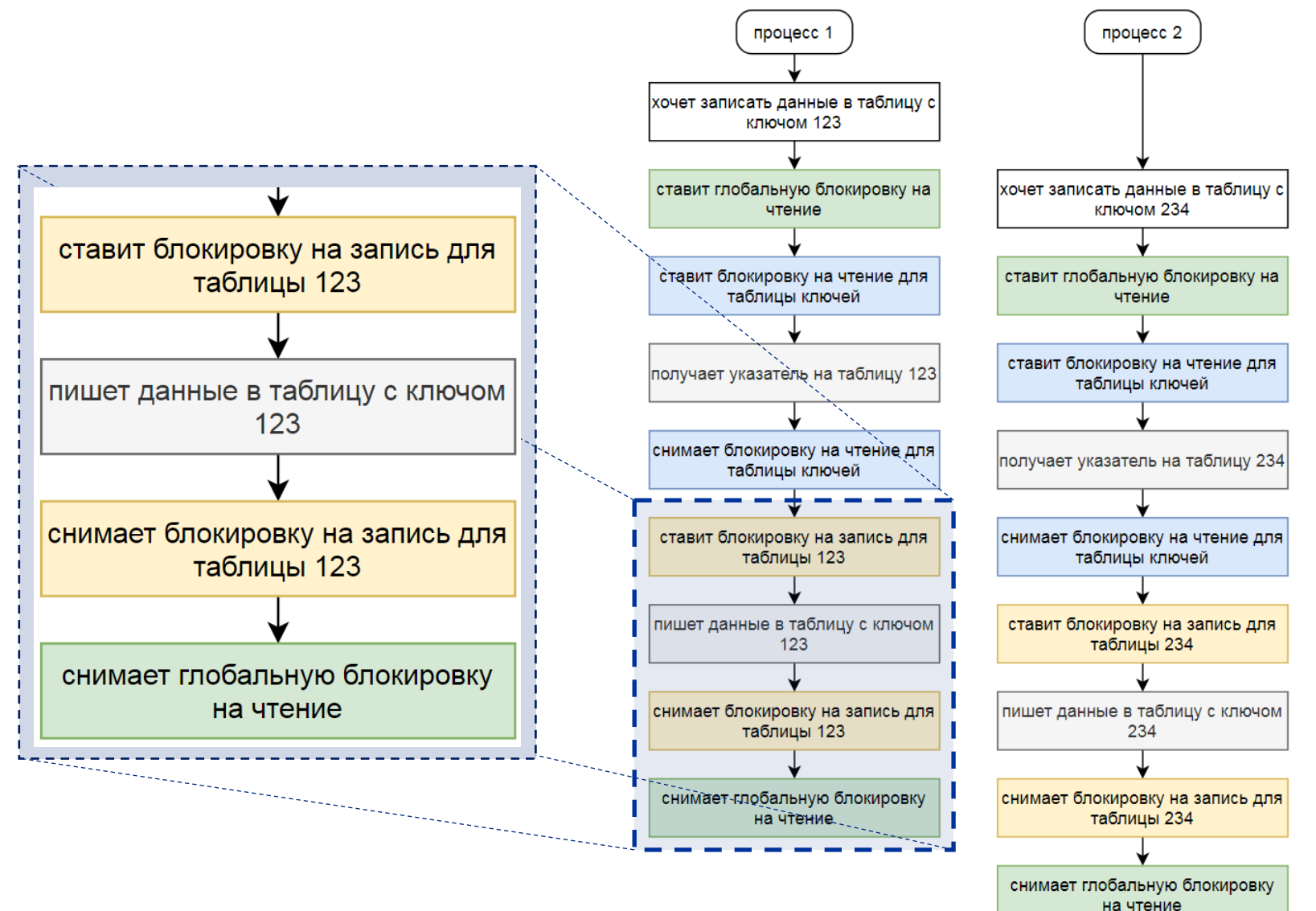

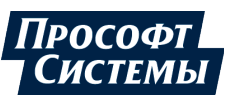

27

# **ПАРАЛЛЕЛЬНЫЙ ДОСТУП К ДАННЫМ**

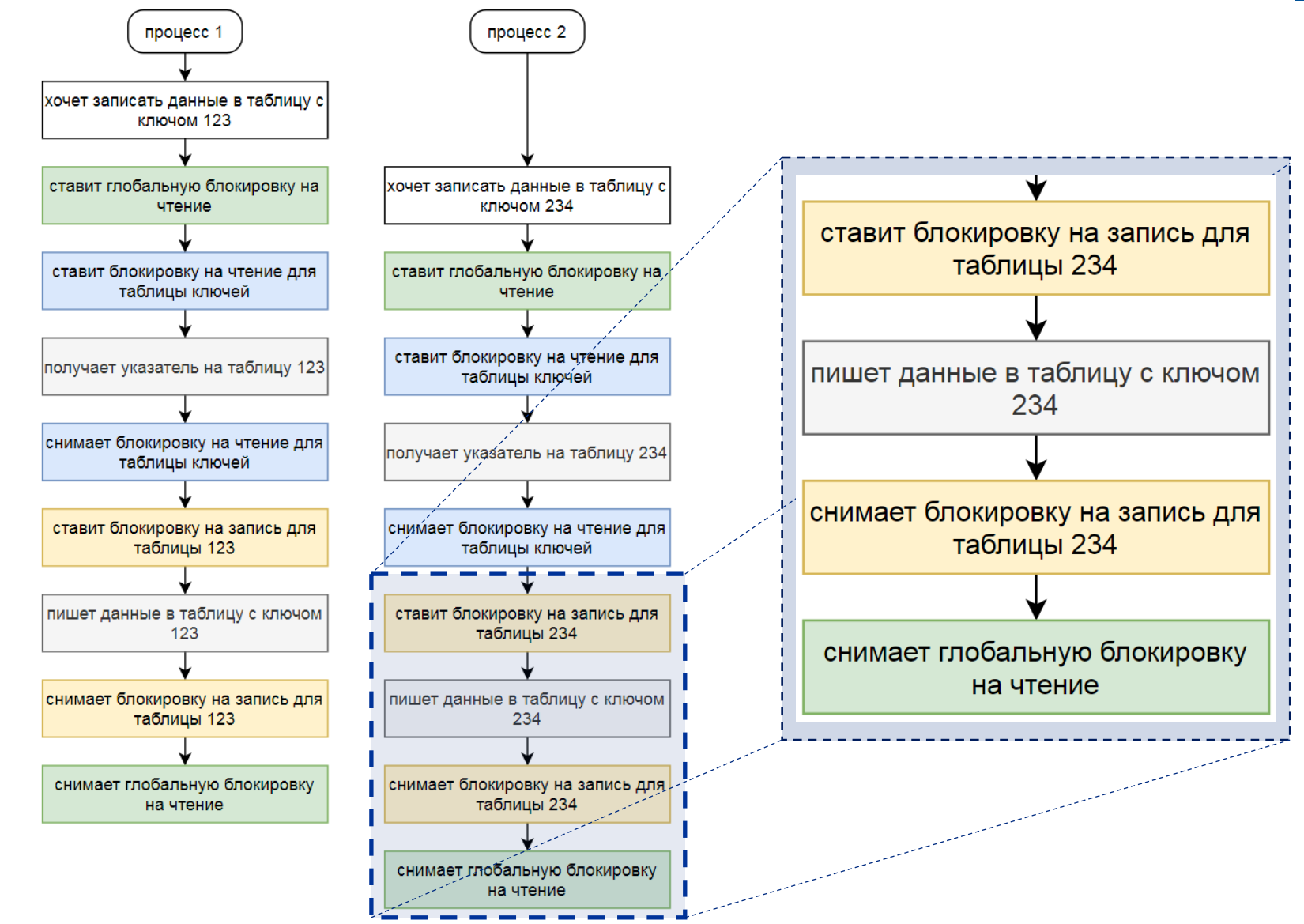

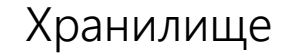

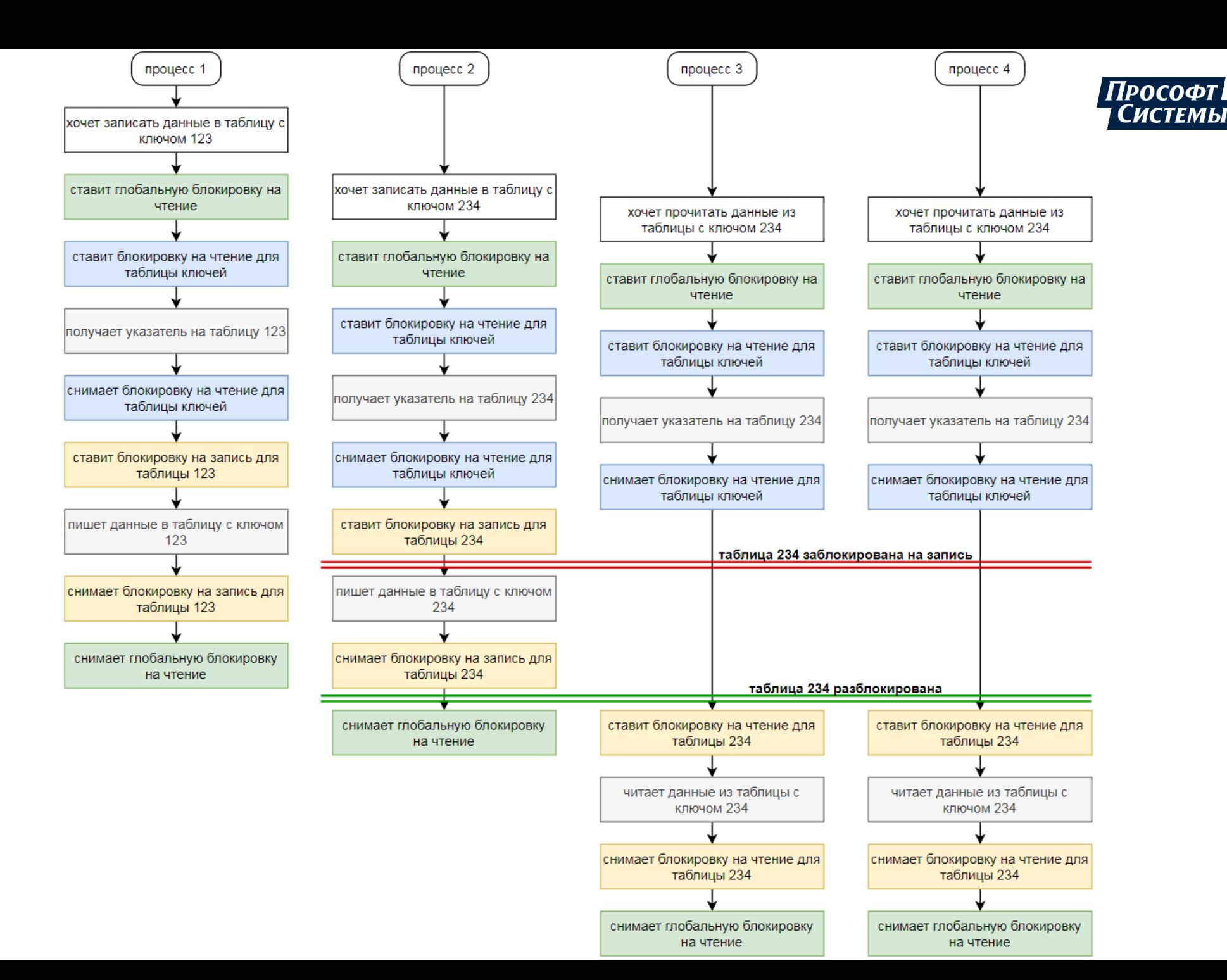

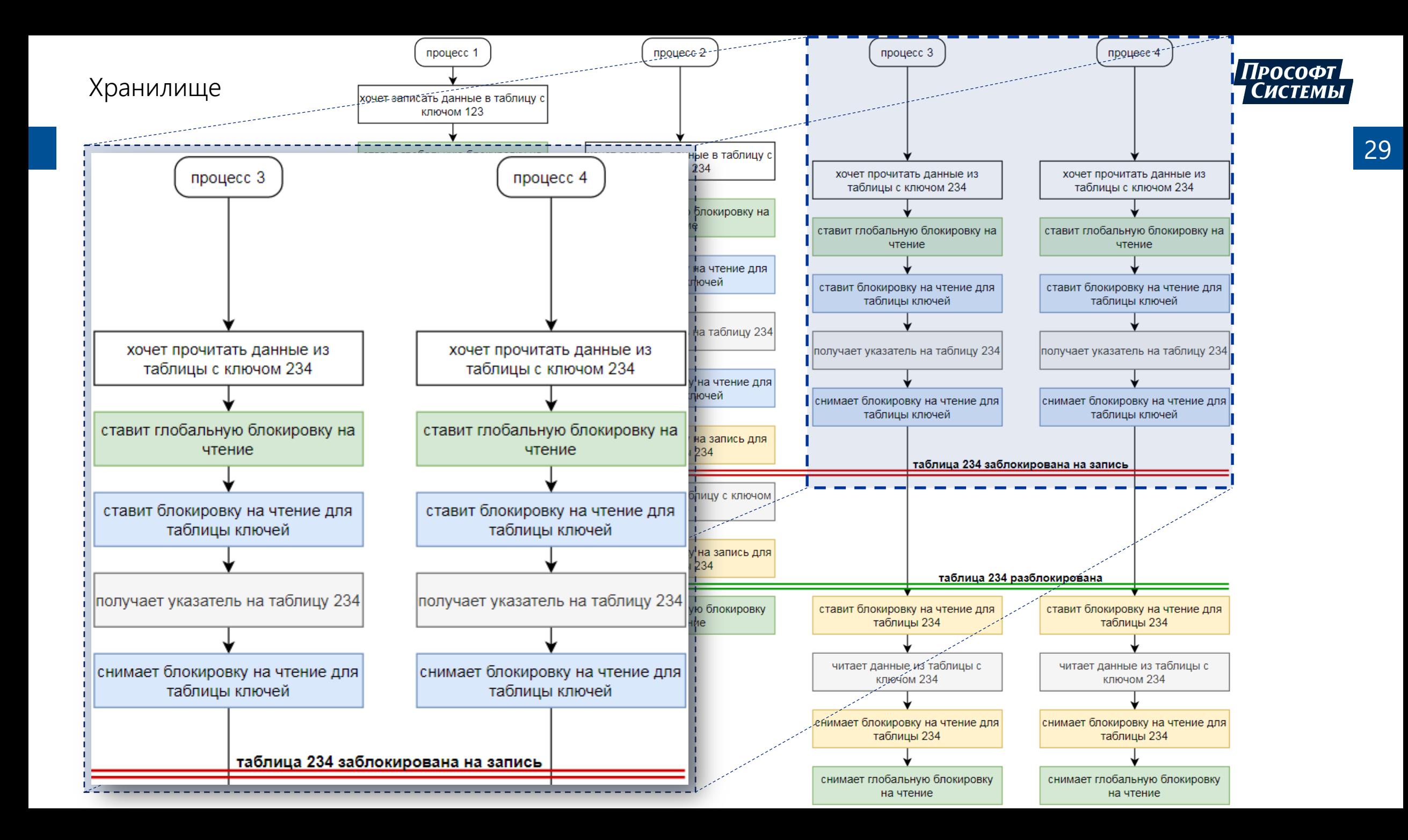

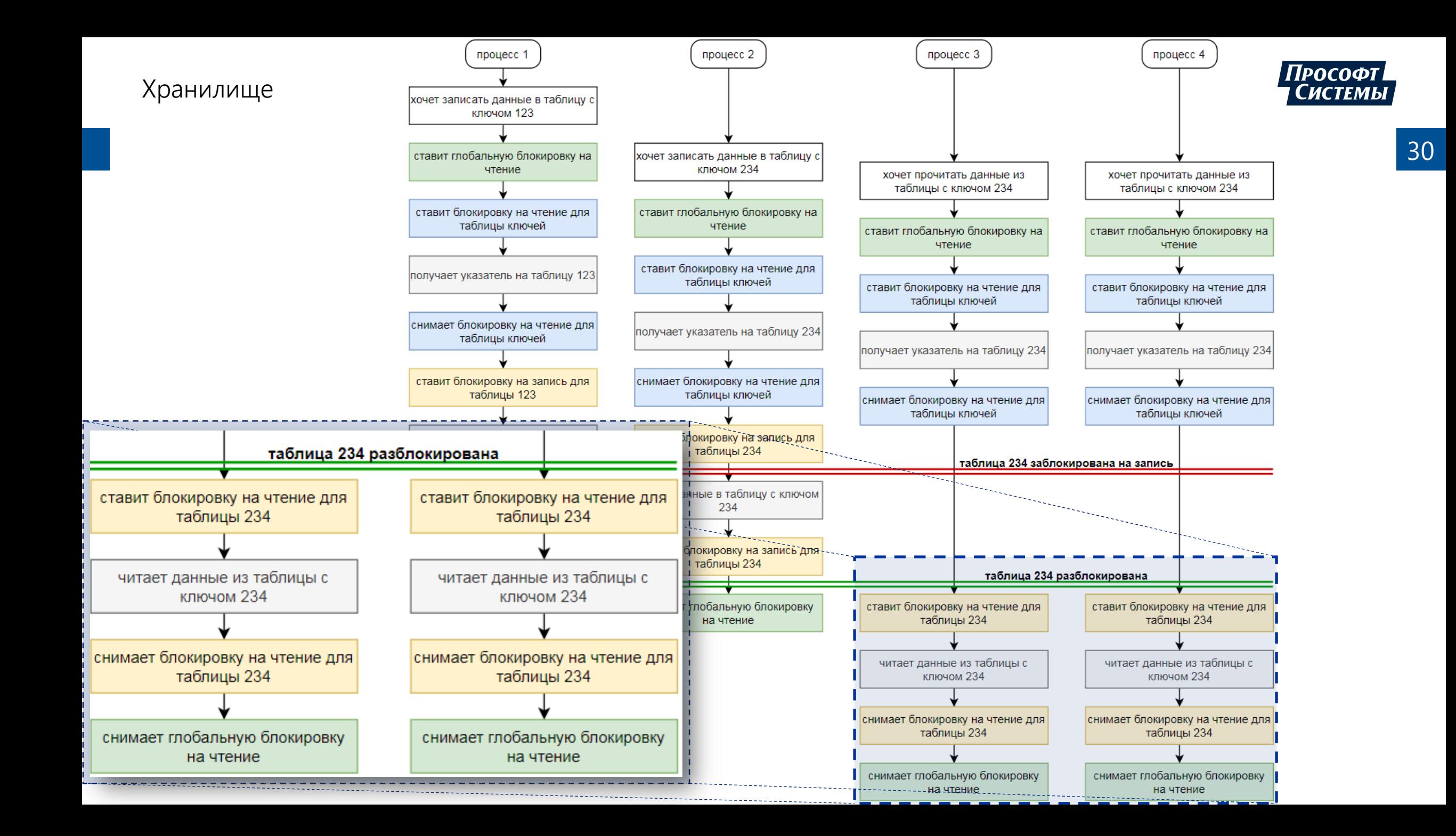

# **СЛУЧАЙНЫЕ ДАННЫЕ** 31

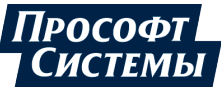

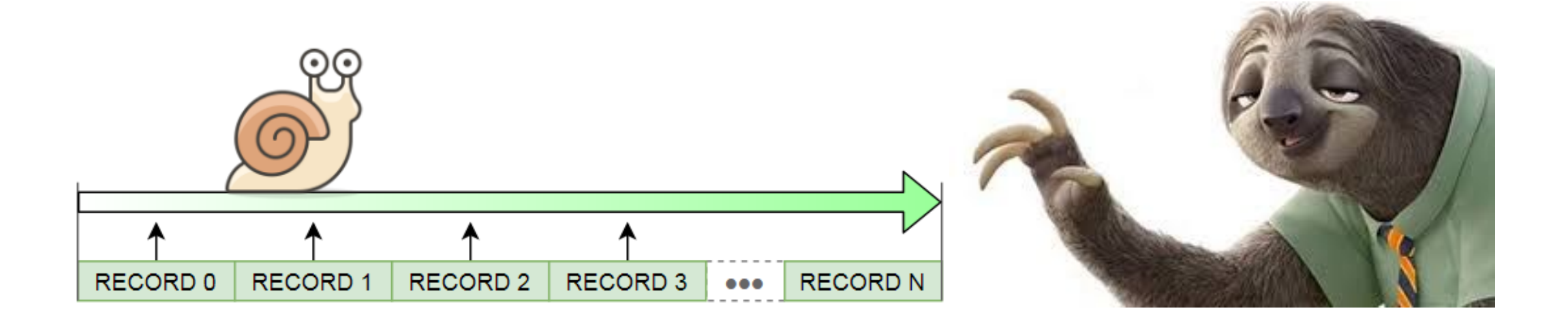

## **ИНДЕКСИРОВАННЫЕ ЗАПИСИ** 32

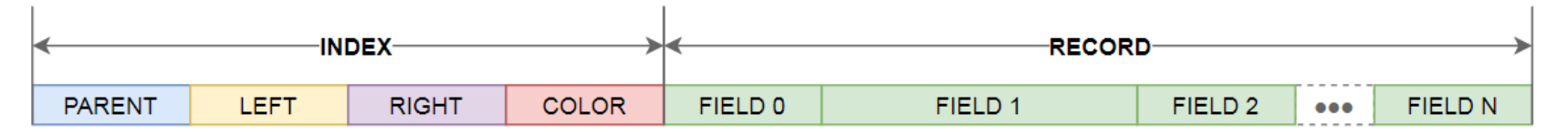

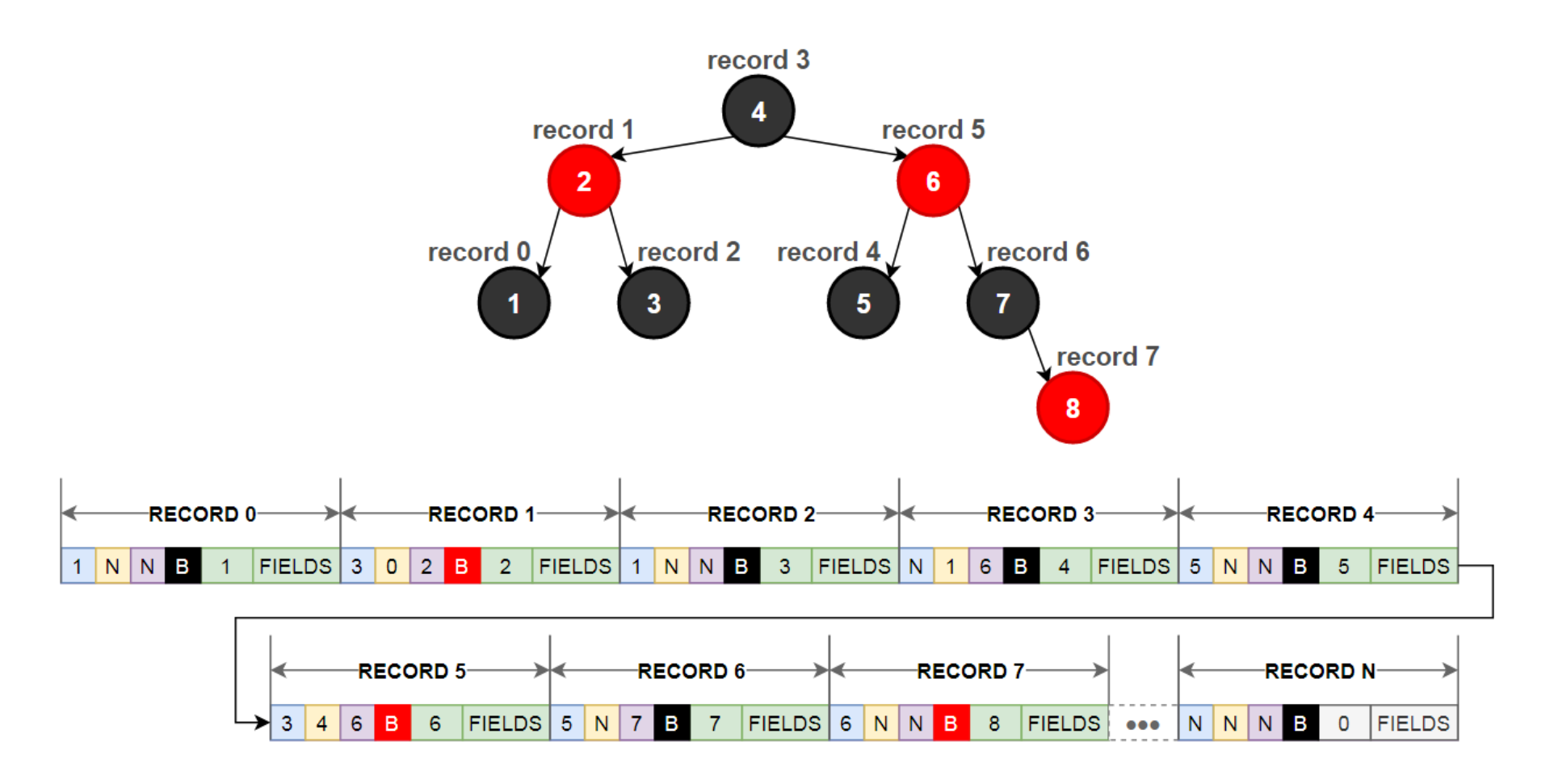

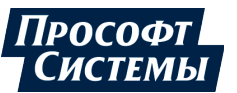

# **ВРЕМЯ ВСТАВКИ/ЧТЕНИЯ ЗАПИСЕЙ** 33

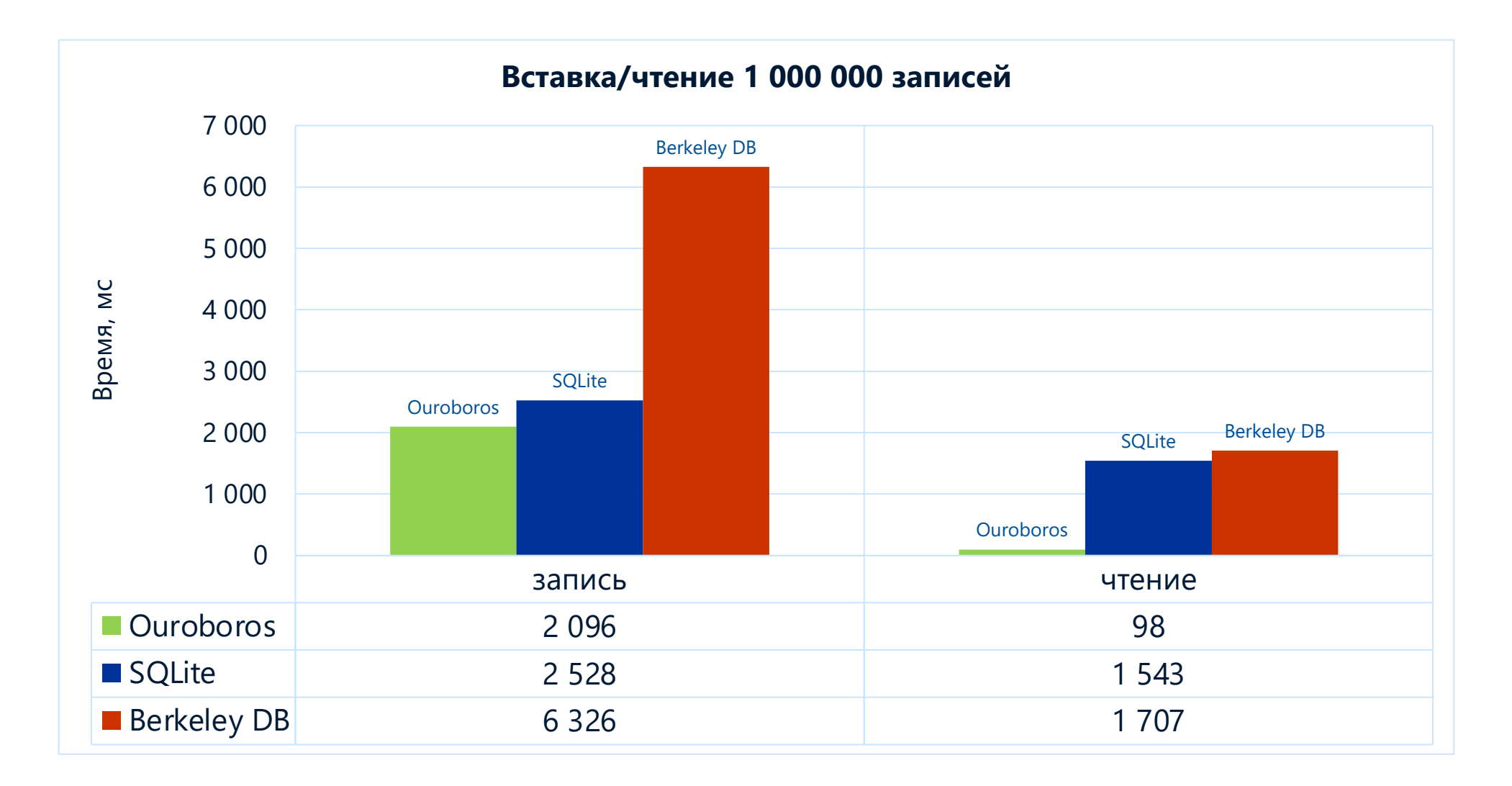

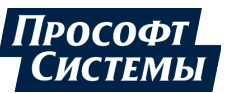

# **ВРЕМЯ ВСТАВКИ/ЧТЕНИЯ ЗАПИСЕЙ** 34

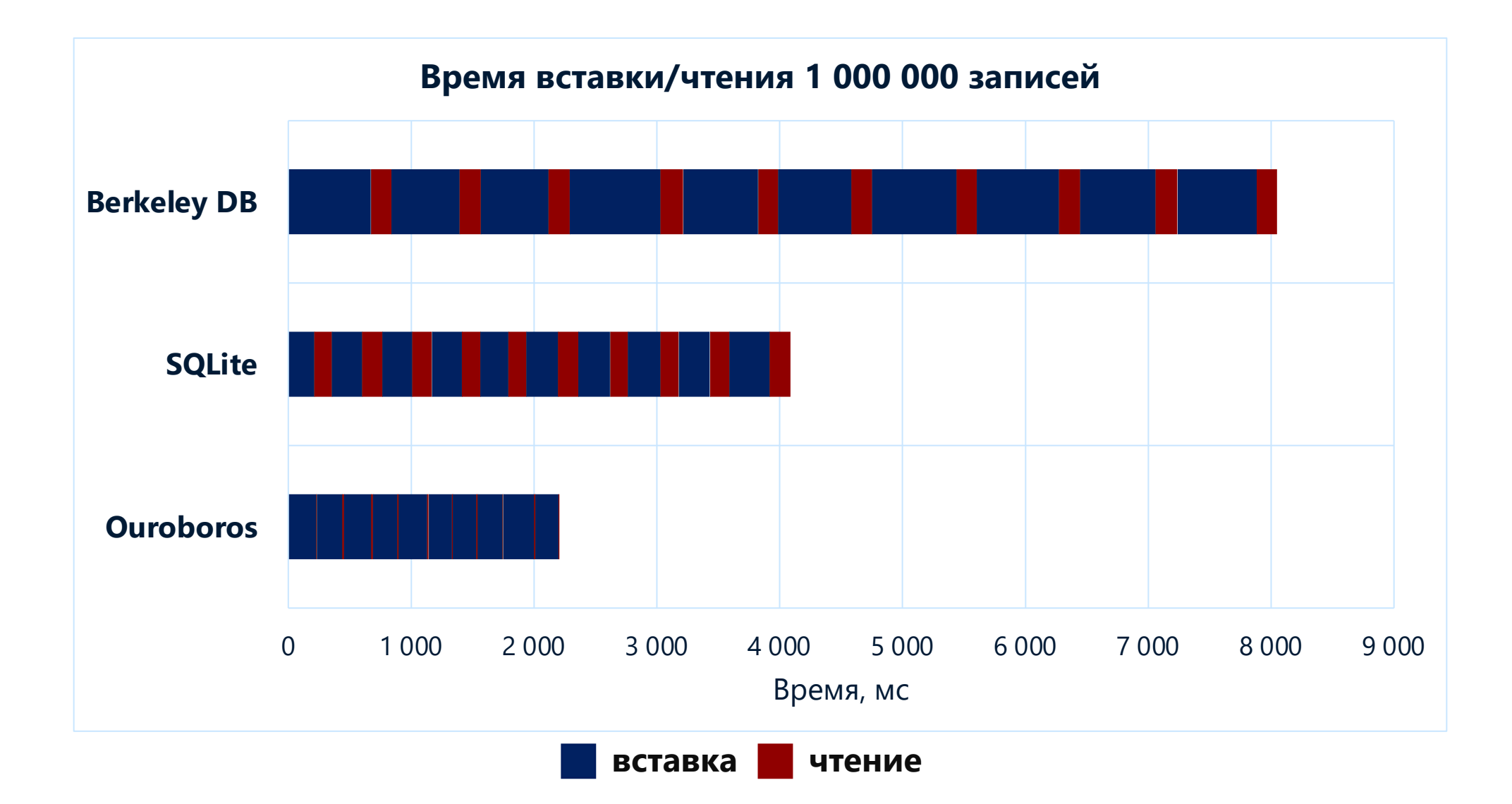

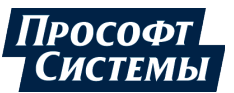

# **ВРЕМЯ ВСТАВКИ/ЧТЕНИЯ ЗАПИСЕЙ SQLITE** 35

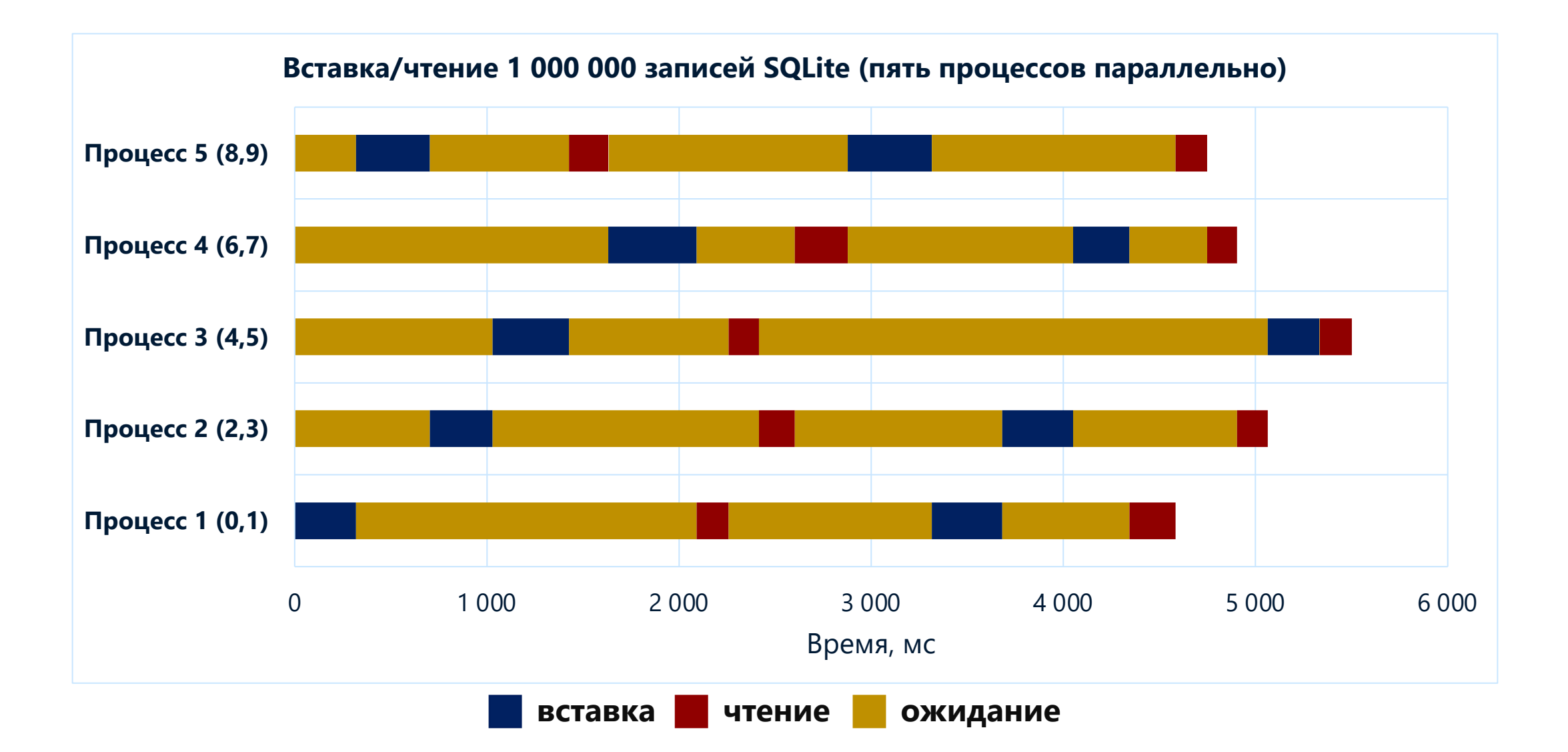

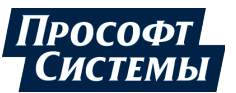

# **ВРЕМЯ ВСТАВКИ/ЧТЕНИЯ ЗАПИСЕЙ SQLITE** 36

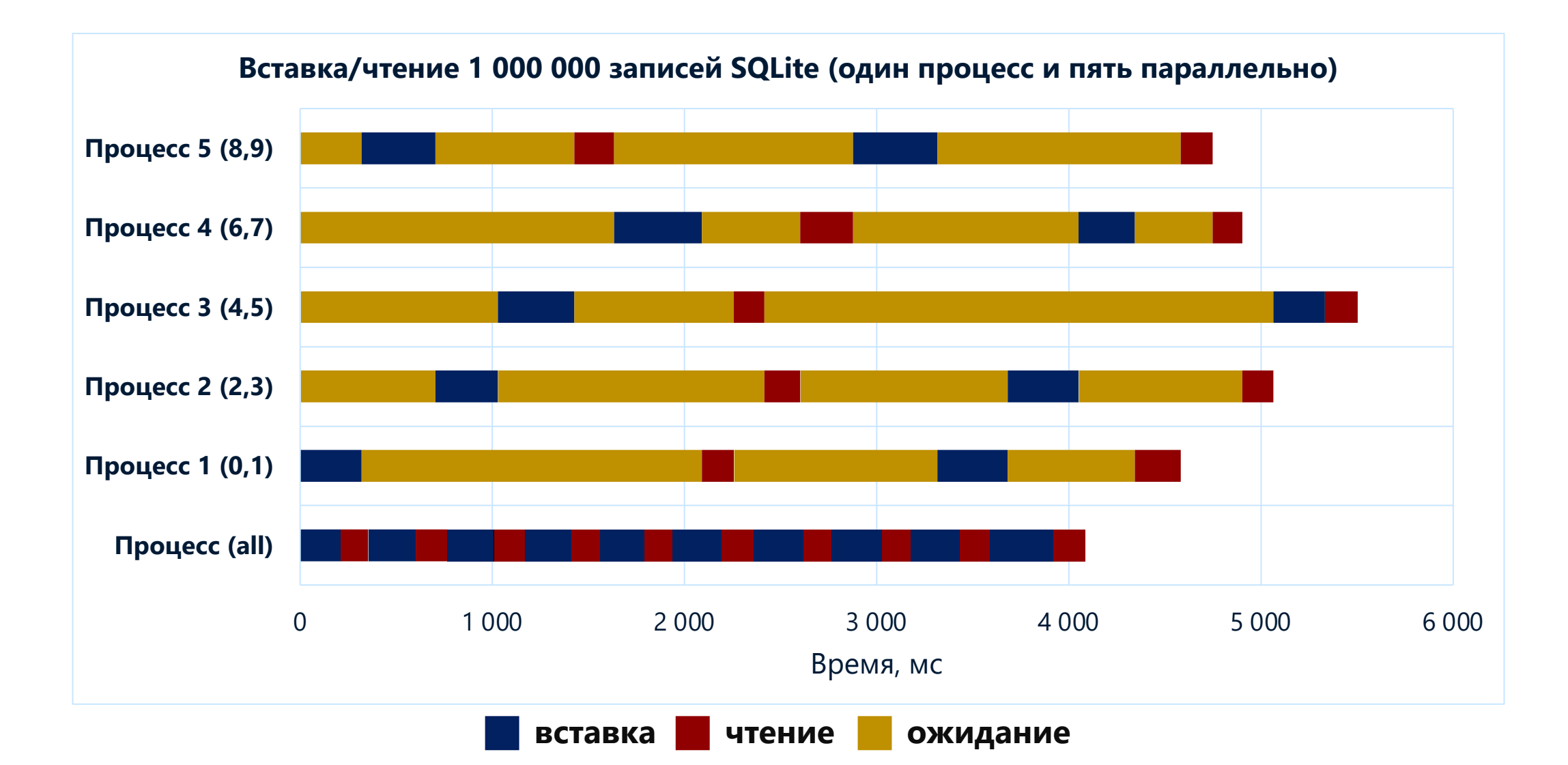

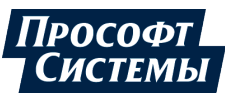

# **ВРЕМЯ ВСТАВКИ/ЧТЕНИЯ ЗАПИСЕЙ BERKELEY DB** 37

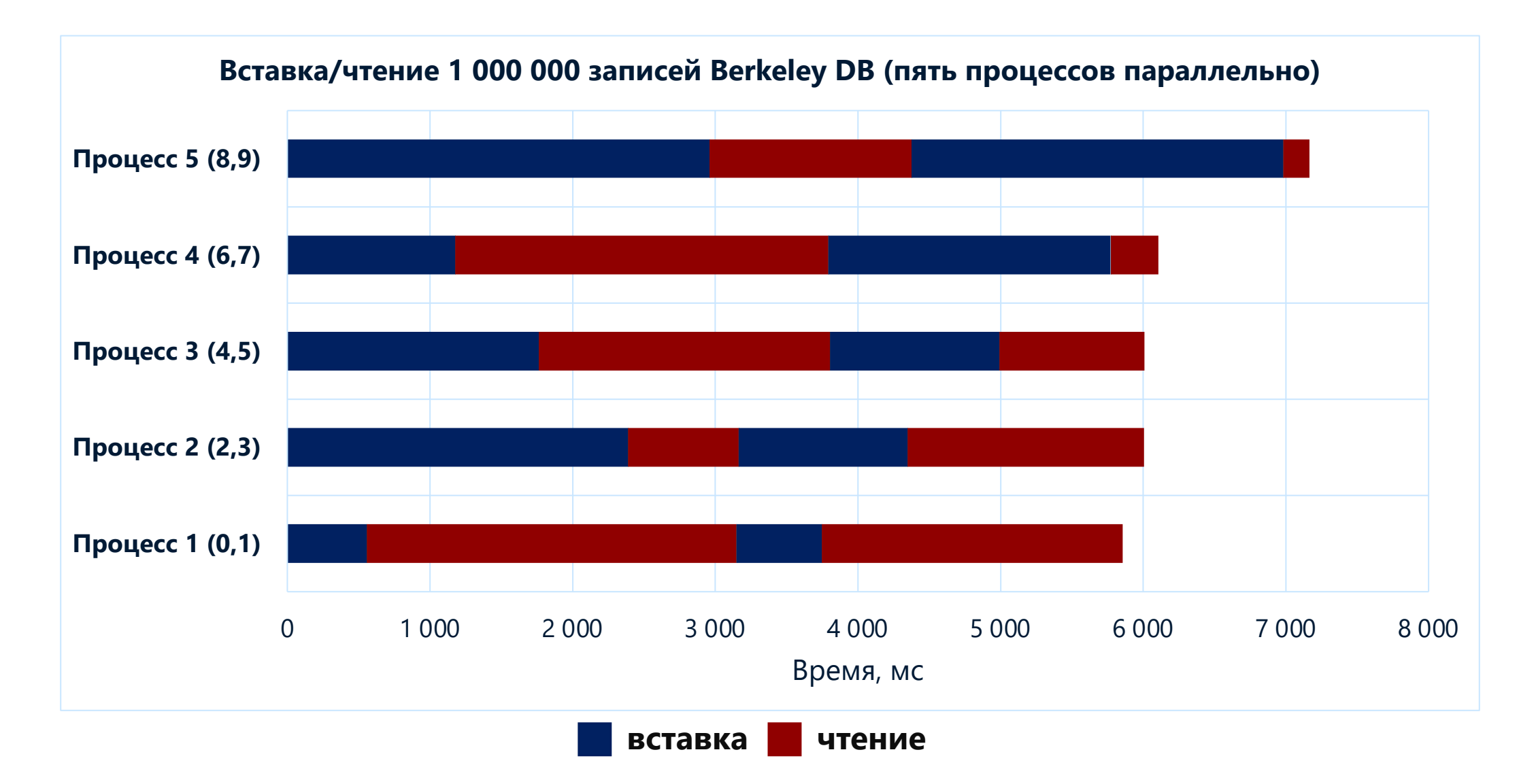

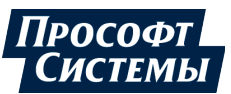

# **ВРЕМЯ ВСТАВКИ/ЧТЕНИЯ ЗАПИСЕЙ BERKELEY DB** 38

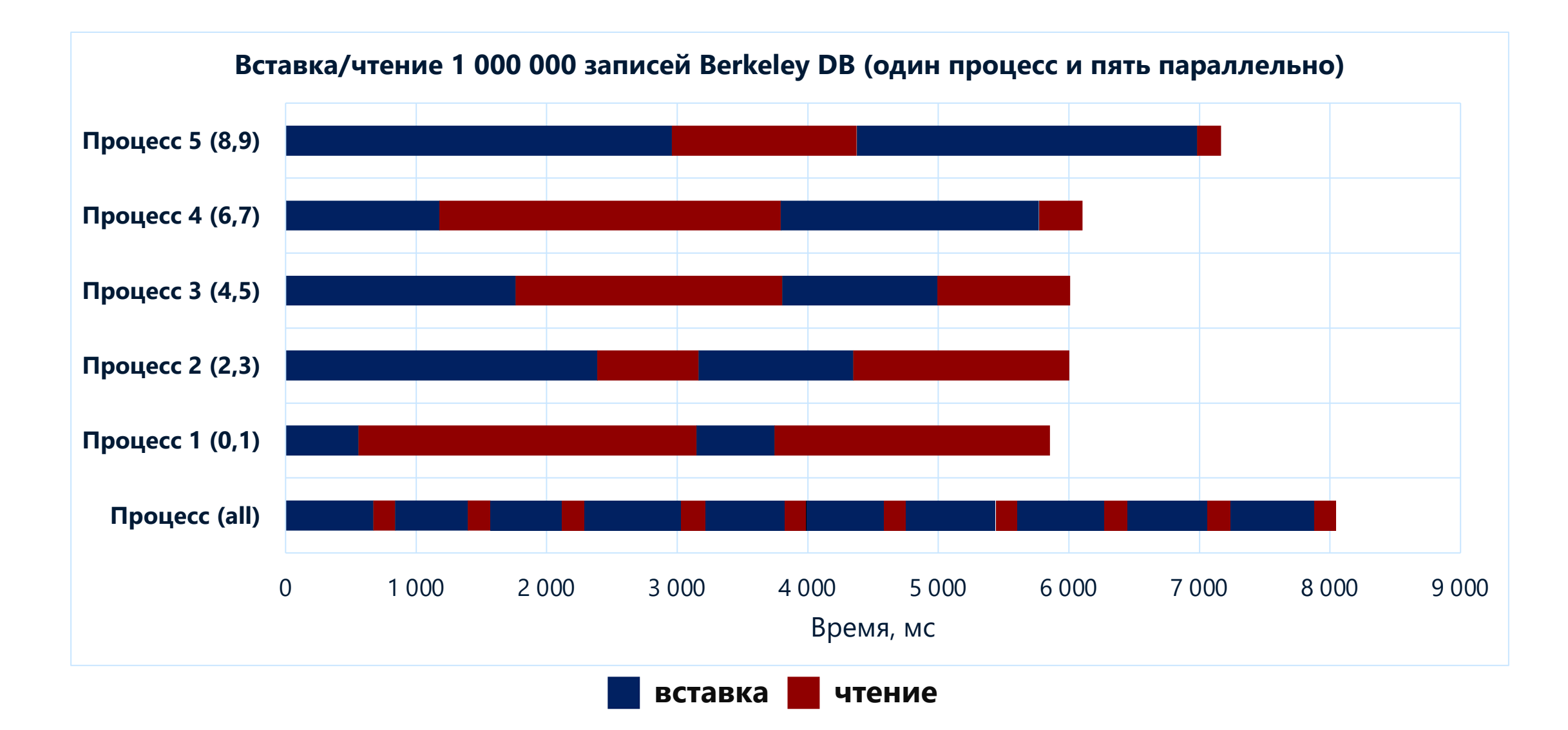

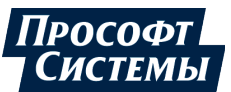

# **ВРЕМЯ ВСТАВКИ/ЧТЕНИЯ ЗАПИСЕЙ OUROBOROS** 39

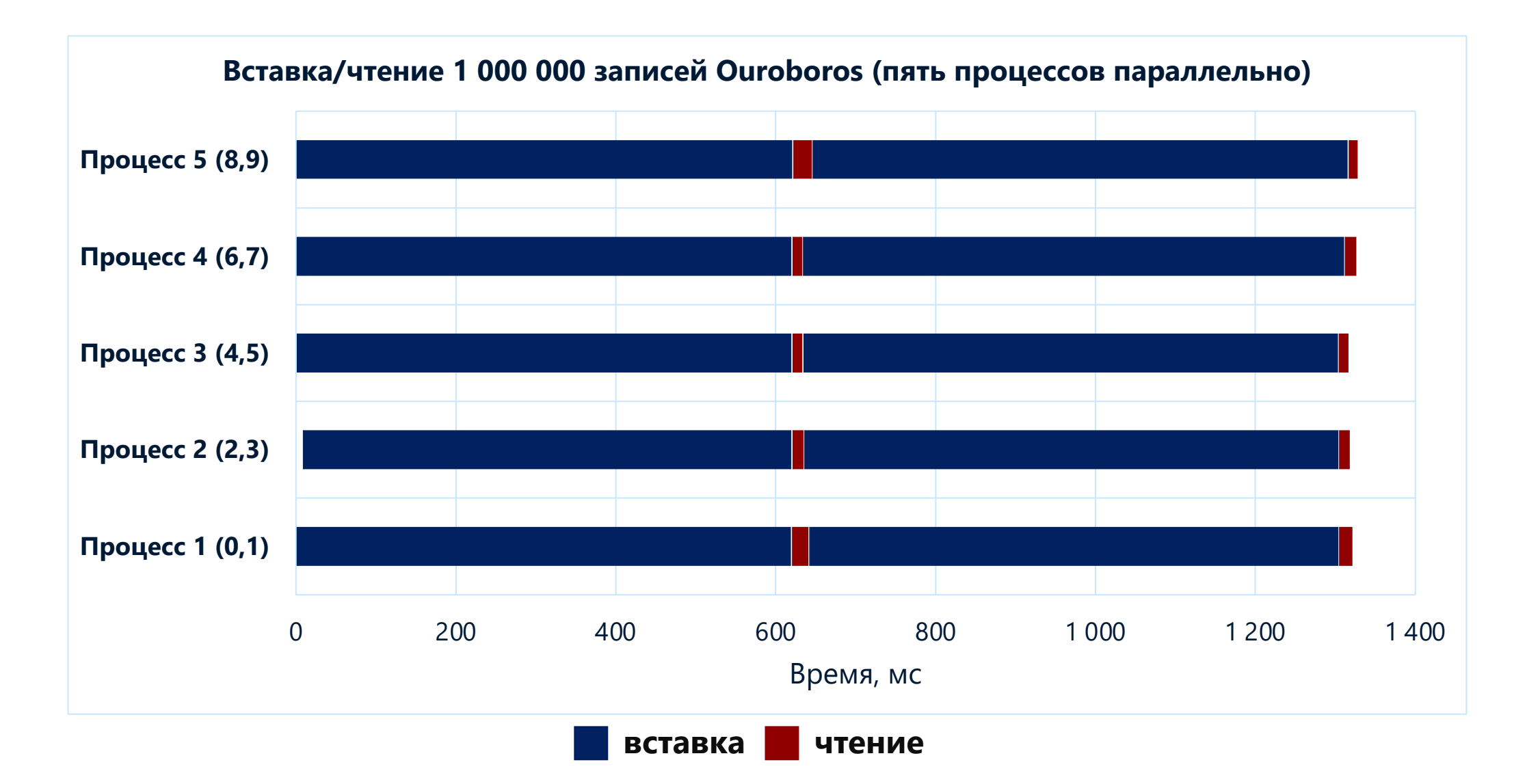

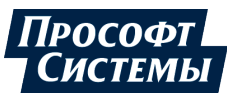

# **ВРЕМЯ ВСТАВКИ/ЧТЕНИЯ ЗАПИСЕЙ OUROBOROS** 40

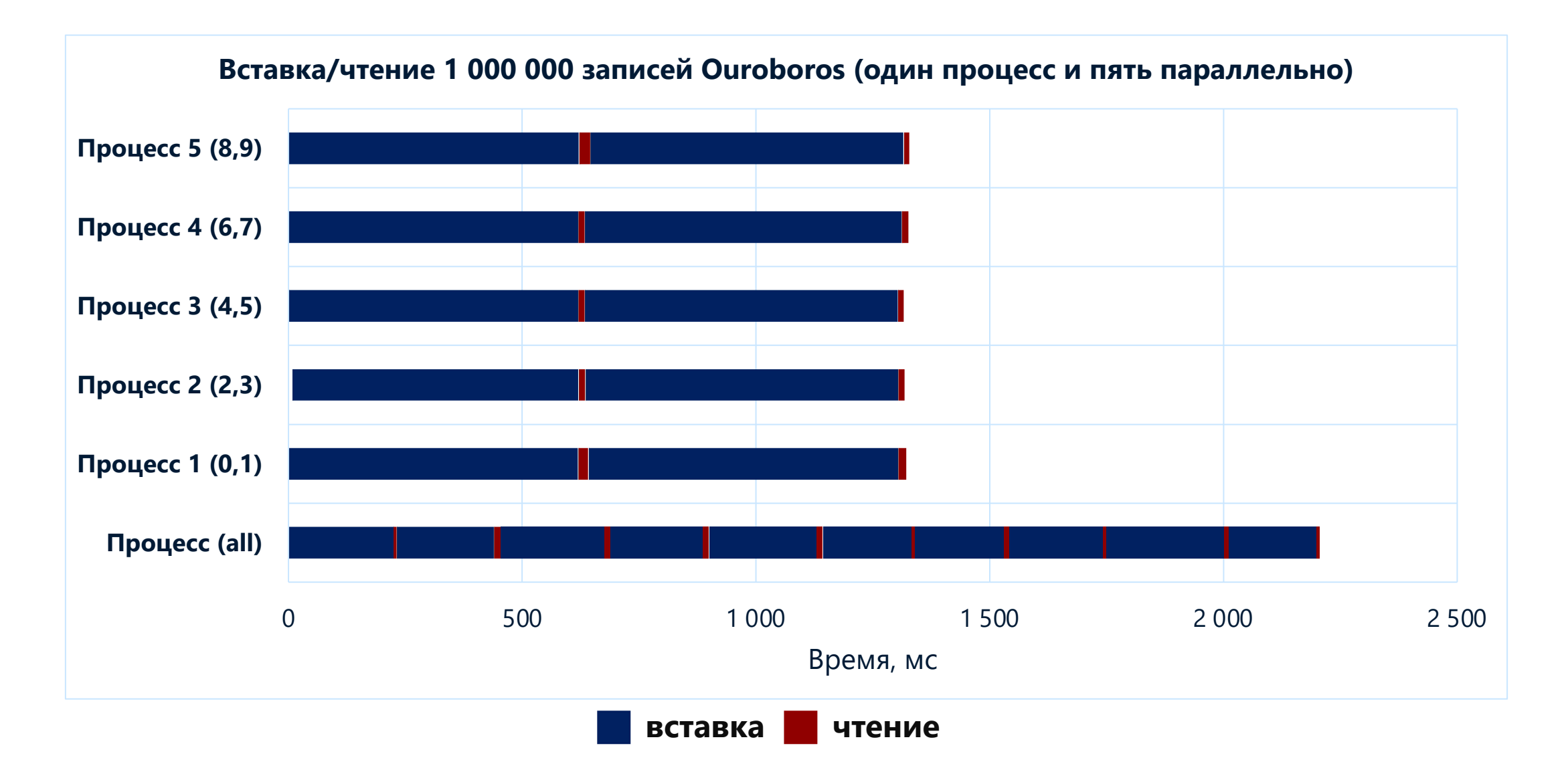

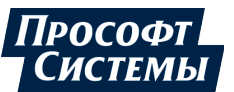

## **ВРЕМЯ ВСТАВКИ/ЧТЕНИЯ ЗАПИСЕЙ** 41

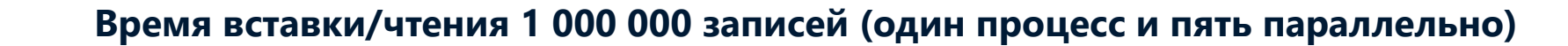

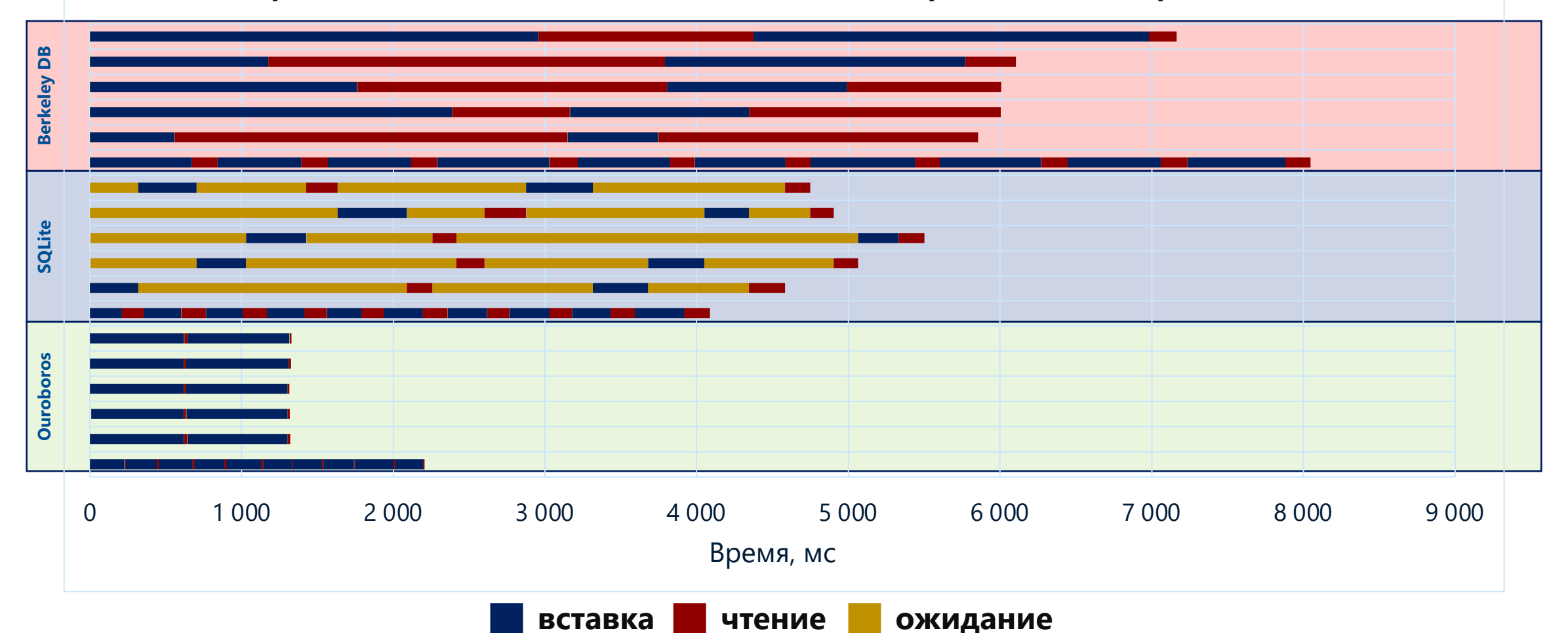

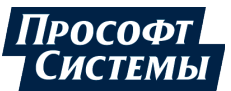

## **ПОТРЕБЛЕНИЕ ПРОЦЕССОРА И ПАМЯТИ SQLITE** 42

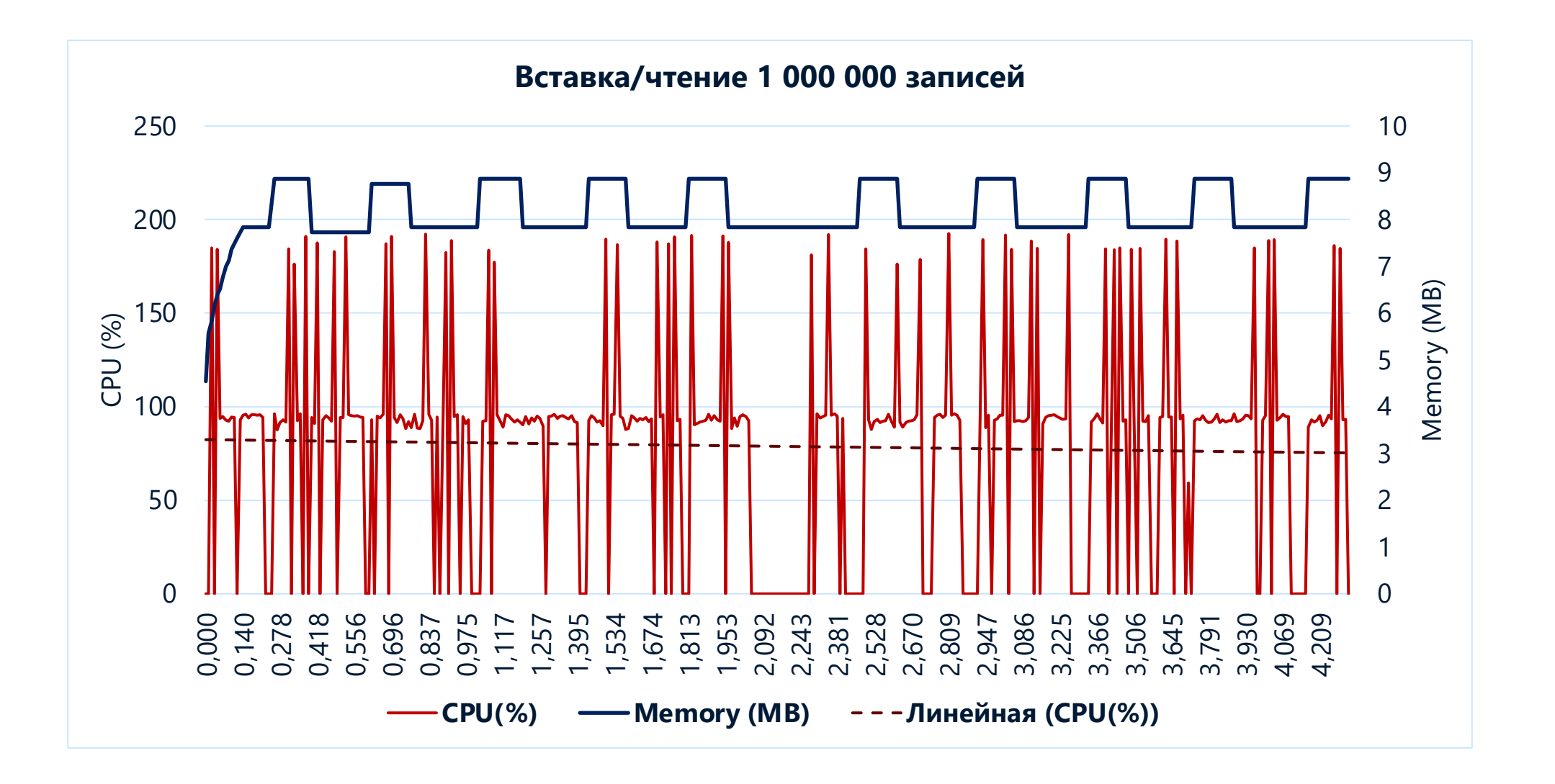

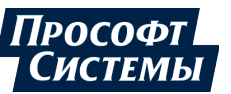

## **ПОТРЕБЛЕНИЕ ПРОЦЕССОРА И ПАМЯТИ BERKELEY DB** 43

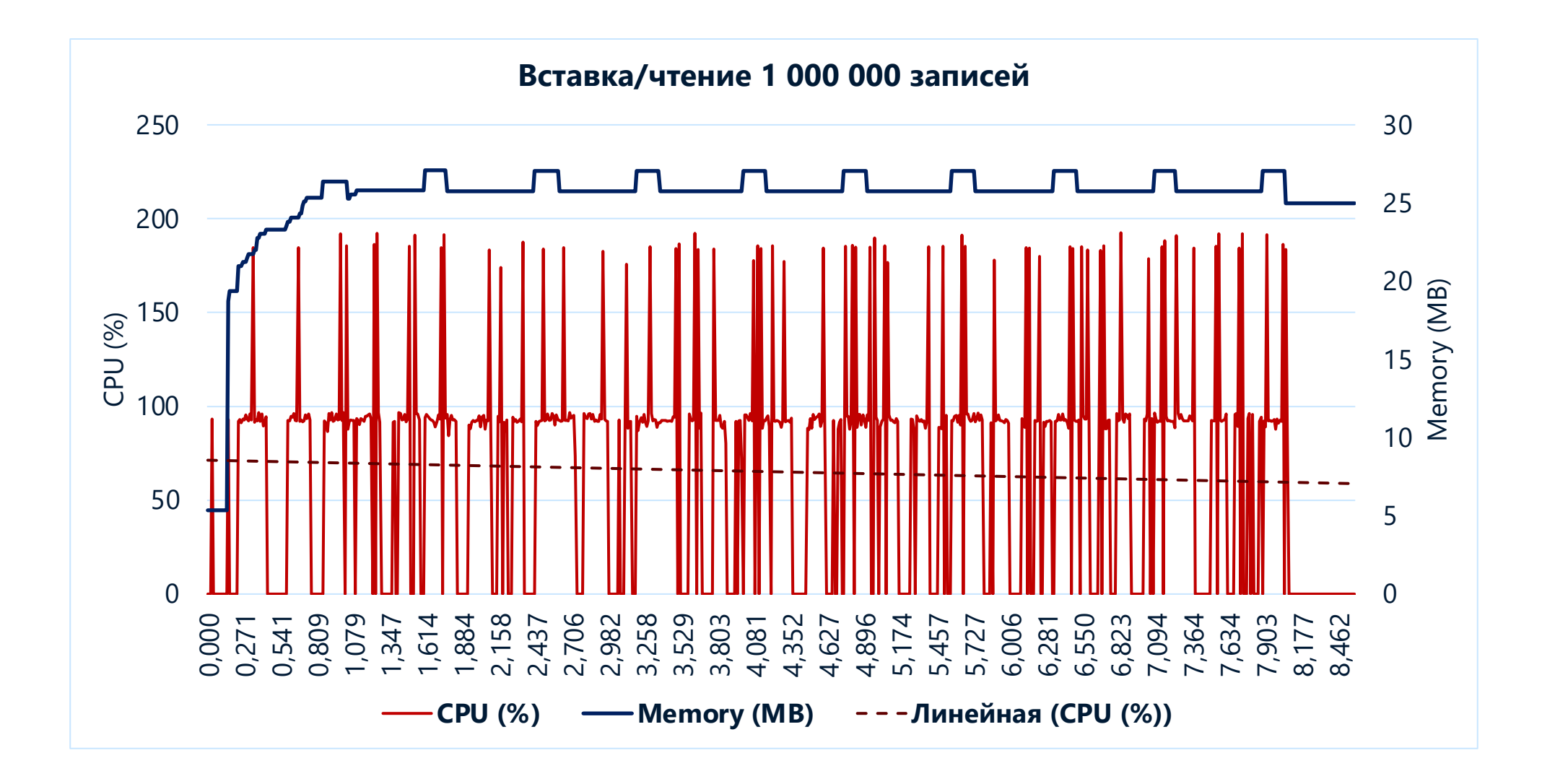

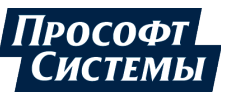

## **ПОТРЕБЛЕНИЕ ПРОЦЕССОРА И ПАМЯТИ OUROBOROS** 44

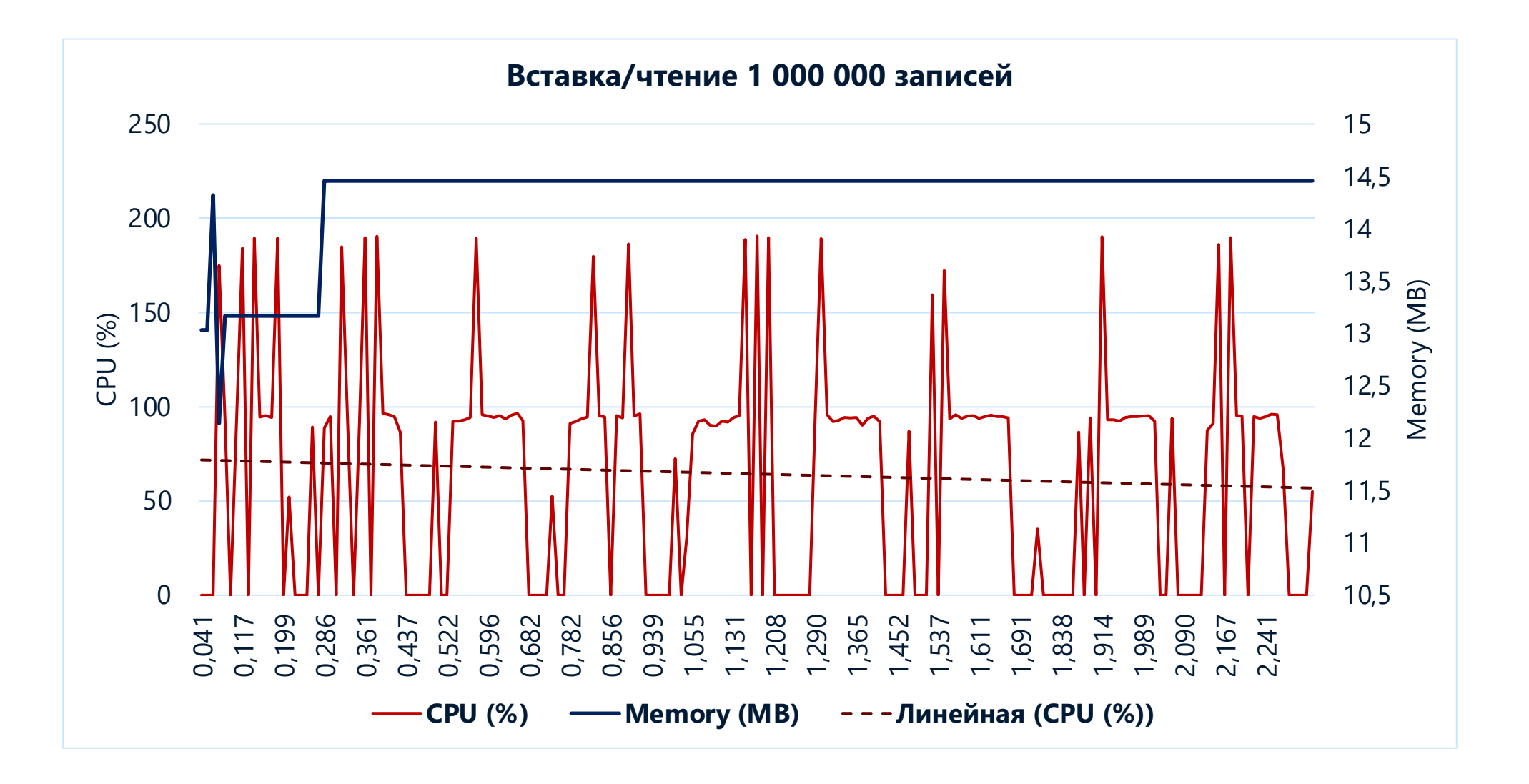

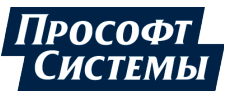

## **ПОТРЕБЛЕНИЕ РЕСУРСОВ** 45

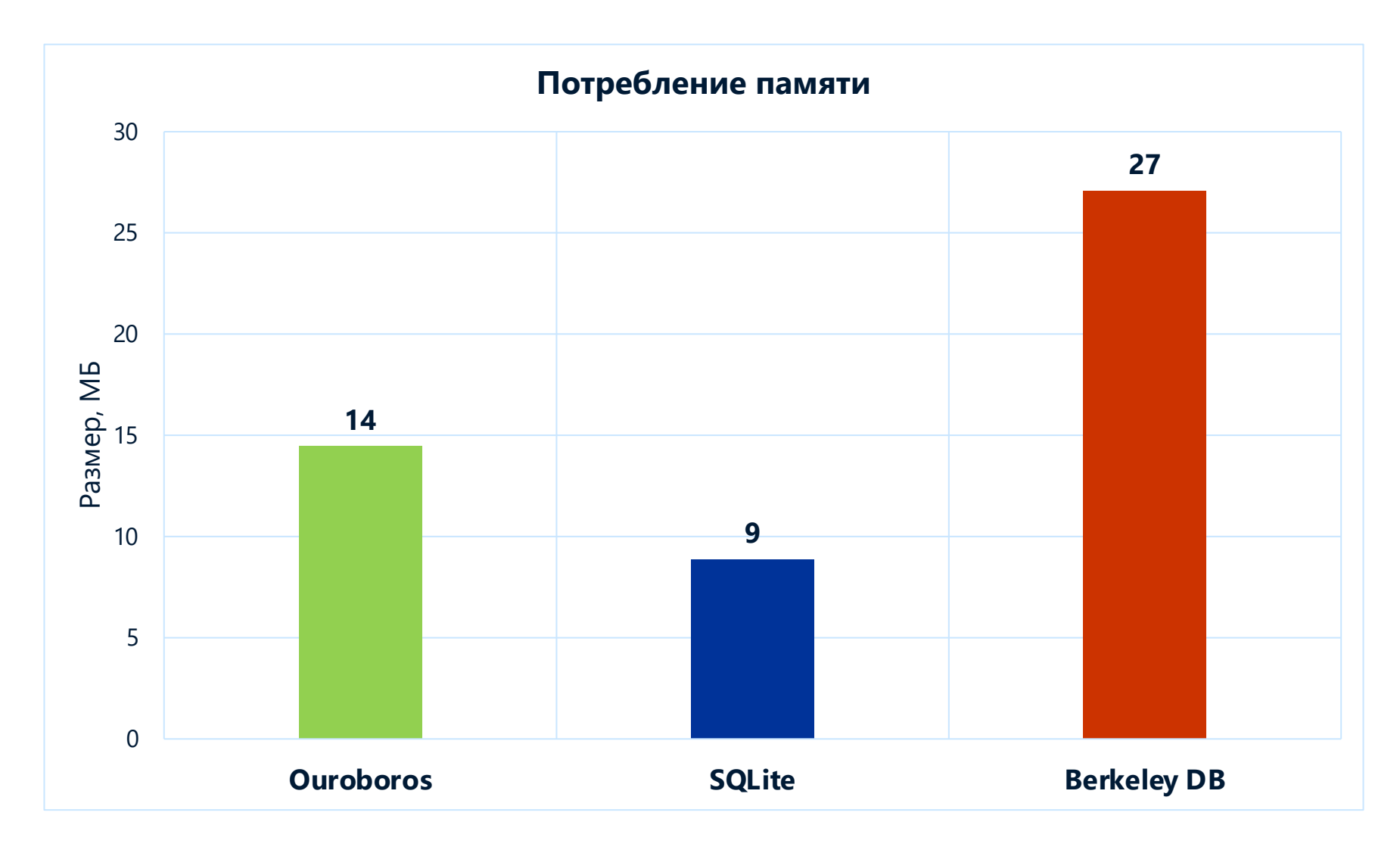

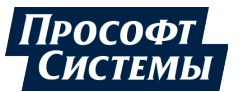

## **ПОТРЕБЛЕНИЕ РЕСУРСОВ** 46

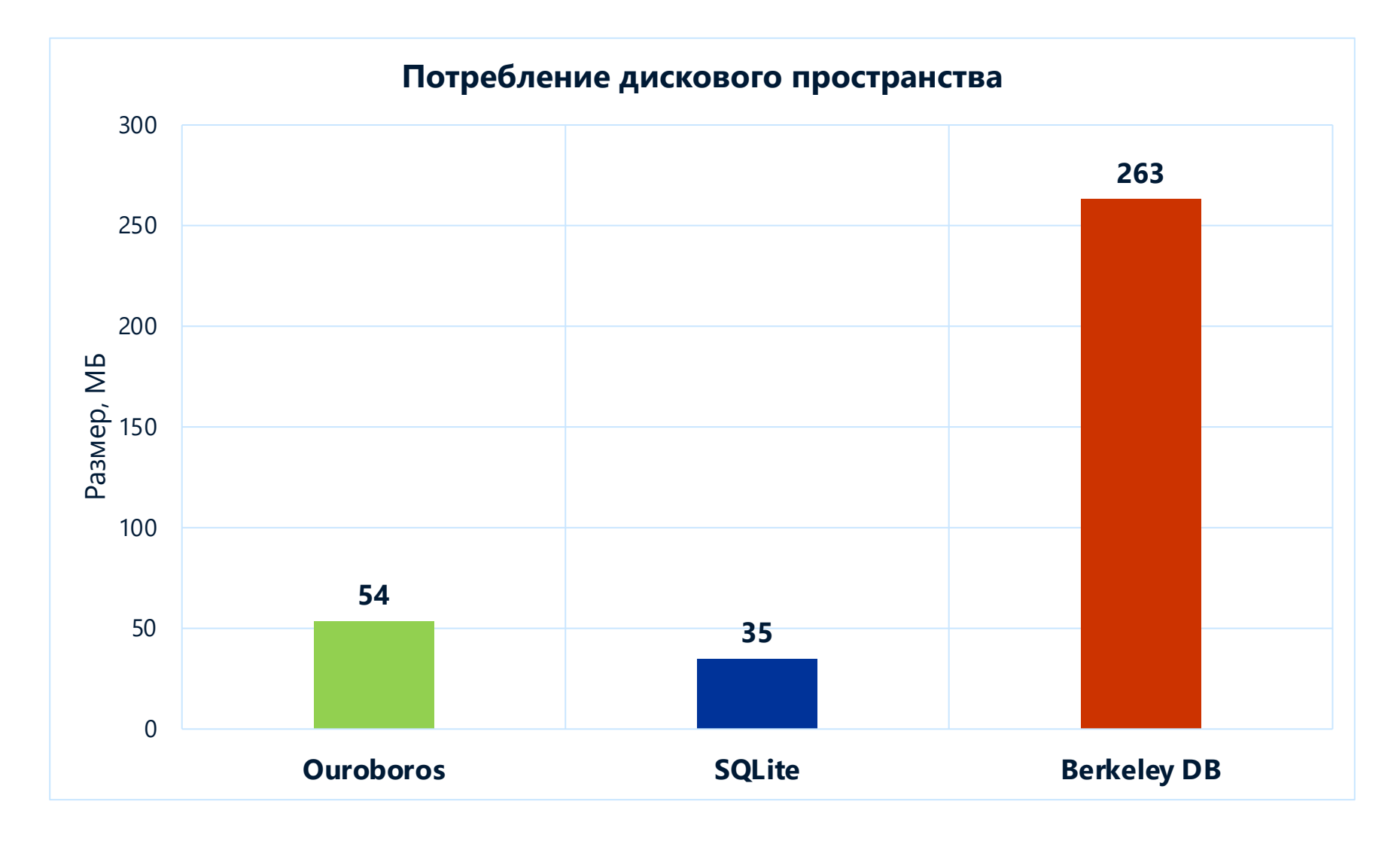

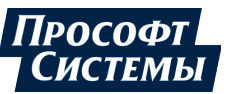

## **ПОТРЕБЛЕНИЕ РЕСУРСОВ** 47

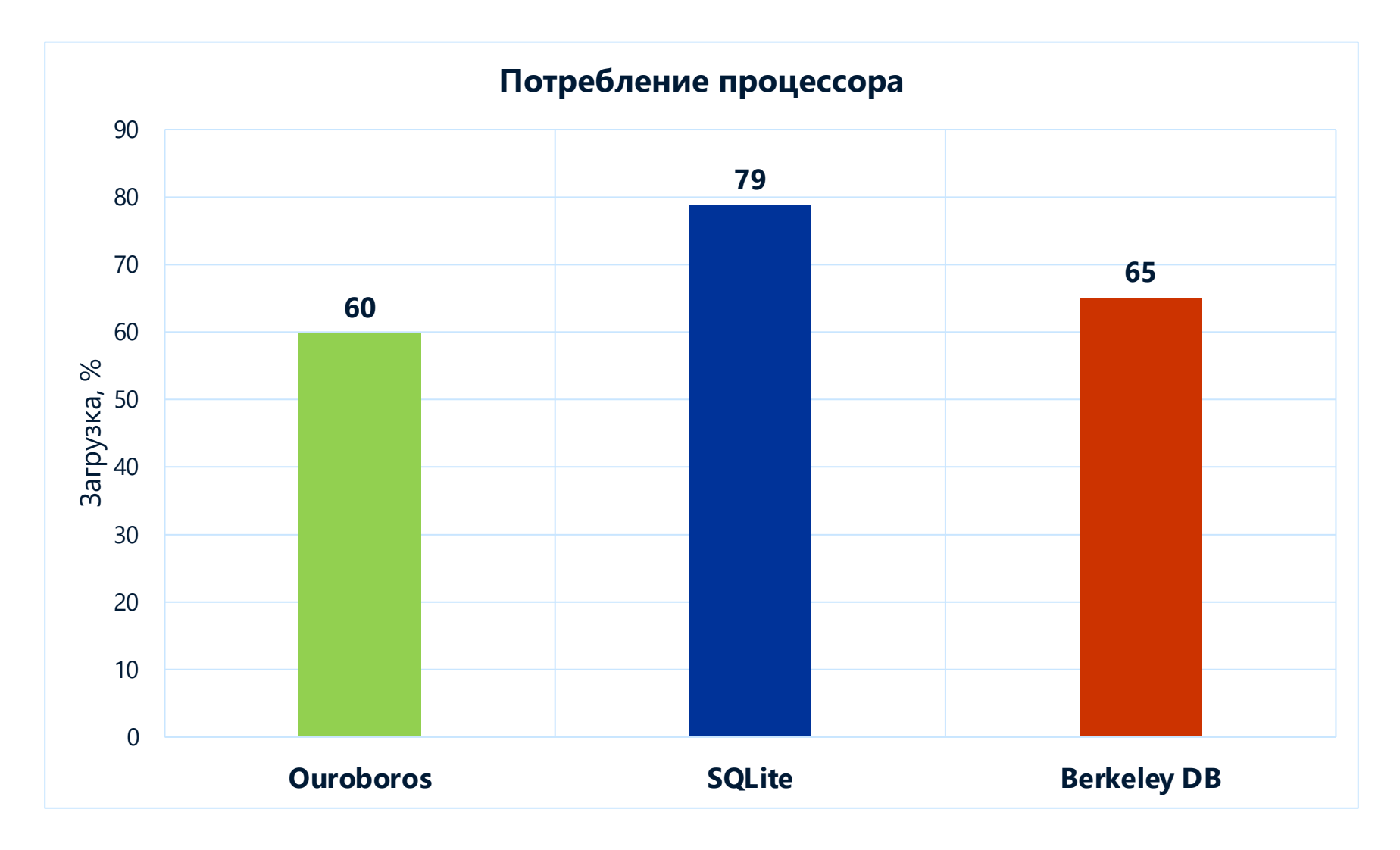

```
1 #include "ouroboros/field types.h"
                                                                                                  Прософт
             2 #include "ouroboros/record.h"
РезультатыСистемы
             3 #include "ouroboros/dataset.h"
             4 #include "ouroboros/transaction.h"
ПРИМЕР 5 #include "ouroboros/sharedinterface.h" 48
             7 using namespace ouroboros;
             8 typedef record3<FIELD UINT32, FIELD DOUBLE, FIELD UINT16> record type;
             9 typedef data_set<simple_key, record_type, index_null, shared_interface> dataset_type;
            10 typedef dataset transaction<dataset type> transaction type;
            11
            12 int main(int argc, char *argy[])
            13 \{14
                   const std:: string name = "db";
            15
                   const count type tbl count = 10;
            16
                   const count type rec count = 1000;
            17
            18
                   dataset type:: key type key = std::rand() % tbl count;
            19
            20
                   dataset type dataset(name.c_str(), tbl_count, rec_count);
            21
                   €
            22
                       transaction type transaction(dataset);
            23
                       if (!dataset.table exists(key))
            24
                       Æ.
            25
                          dataset.add table(key);
            26
            27
                   Y
            28
                   while (!is terminaled())29
                   ſ.
            30
                       const count type count = std::rand() % rec count;dataset type:: record list records(count);
            31
            32
                       for (count type i = 0; i < count; +i)
```
![](_page_48_Figure_0.jpeg)

```
1 #include "ouroboros/field types.h"
                2 #include "ouroboros/record.h"
                                                                                             ΠροςοΦτ
   РезультатыСИСТЕМЬ.
                3 #include "ouroboros/dataset.h"
                4 #include "ouroboros/transaction.h"
   ПРИМЕР 5 #include "ouroboros/sharedinterface.h" 50
                7 using namespace ouroboros;
                8 typedef record3<FIELD_UINT32, FIELD_DOUBLE, FIELD_UINT16> record_type;
                9 typedef data_set<simple_key, record_type, index_null, shared_interface> dataset_type;
               10 typedef dataset_transaction<dataset_type> transaction_type;
               12 int main(int argc, char *argv[])
               13 \{14
                     const std:: string name = "db";
               15
                     const count type tbl count = 10;
               16
                     const count type rec count = 1000;
               17
               18
                     dataset type:: key type key = std:: rand() % tbl count;
7 using namespace ouroboros;
8 typedef record3<FIELD_UINT32, FIELD_DOUBLE, FIELD_UINT16> record_type;
 9 typedef data_set<simple_key, record_type, index_null, shared_interface> dataset_type;
10 typedef dataset_transaction<dataset_type> transaction_type;
               26
               27
               28
                     while (!is terminaled())29
```

```
30
          const count type count = std::rand() % rec count;
```

```
31
           dataset type:: record list records(count);
```

```
for (count type i = 0; i \lt count; ++i)
32
```

```
1 #include "ouroboros/field types.h"
                                                                                         Прософт
            2 #include "ouroboros/record.h"
РезультатыСистемы
            3 #include "ouroboros/dataset.h"
            4 #include "ouroboros/transaction.h"
ПРИМЕР 5 #include "ouroboros/sharedinterface.h" 31
            dataset_type dataset(name.c_str(), tbl_count, rec_count);
   20
   21
                  transaction_type transaction(dataset);
   22
   23
                  if (!dataset.table_exists(key))
   24
   25
                     dataset.add_table(key);
   26
   27
          \overline{120}dataset type dataset(name.c_str(), tbl_count, rec_count);
          121122transaction type transaction(dataset);
          1_{23}if (!dataset.table exists(key))
           24
           25
                       dataset.add table(key);
           26
          \sqrt{27}28
                 while (list_terminated())
           29
           30
                     const count type count = std::rand() % rec count;
           31
                     dataset type:: record list records(count);
           32
                     for (count type i = 0; i \lt count; ++i)
```

```
10 typedef dataset transaction<dataset type> transaction type;
             11
                                                                                                        ΠροςοΦτι
Результаты12 int main(int argc, char *argv[])
                                                                                                        СИСТЕМЫ
ПРИМЕР<sup>14</sup><sub>15</sub><sup>31</sup> dataset_type::record_list records(count);<br>32 for (count type i = 0; i < count; ++i)
             16
             17
                   33
             18
                                            records[i].field1(std::time(NULL));
                   34
             19
             20
                                            records[i].field2(std::rand());
                   35
             2122<br>23<br>24
                                            records[i].fields(std::rand());
                   36
                   37
             \frac{25}{26}dataset.session_wr(key)->add(records);
                   38
             27
             28
                    while (list_terminated())
             29const count type count = std::rand() % rec\check{c}count;
             30
            \Gamma31
                        dataset type::record list records(count);i
            | 32<br>| 33<br>| 34<br>| 34
                        for (count type i = 0; i \lt count; ++i)
                            records[i].field1(std::time(NULL));ı 35
                            records[i].field2(stat::rand());
             136records[i].field3(stat::rand());
             3738
                        dataset.session_wr(key)->add(records);
             \overline{3}940
                    return 0;
             41 }
             42
```
## **АРХИТЕКТУРА** 53

![](_page_52_Figure_2.jpeg)

![](_page_52_Figure_3.jpeg)

Результаты

# **ГДЕ НАЙТИ** 54

![](_page_53_Picture_2.jpeg)

**GitHub** 

**https://github.com/belyaev-ms/ouroboros**

![](_page_53_Picture_5.jpeg)

![](_page_53_Picture_7.jpeg)

# Прософт<br>| Системы

ООО «Прософт-Системы» Россия, г. Екатеринбург, ул. Волгоградская, 194 а Тел.: (343) 356-51-11

#### prosoftsystems.ru

![](_page_54_Picture_3.jpeg)

![](_page_54_Picture_4.jpeg)